# **LUNAR® BUILDING A SCALABLE, VISA COMPLIANT, MULTI-CLOUD BANK WITH A SERVICE MESH**

**Kasper Borg Nissen - Lead Platform Architect** @lunarmoney @phennex

LUNAR®

#### WHO?

### **KASPER BORG NISSEN** LEAD PLATFORM ARCHITECT @phennex

Cloud Native Computing Foundation Ambassador Community lead at Cloud Native Nordics Cloud Native Aarhus Organizer Community Advocate at Ambassador Labs Linkerd Ambassador

Occasional speaker at Meetups, Conferences

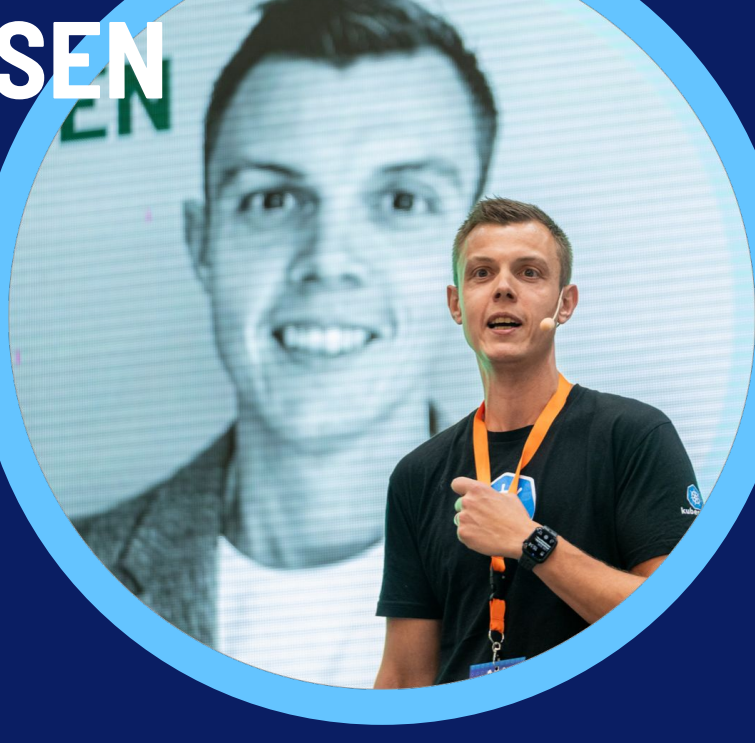

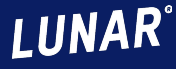

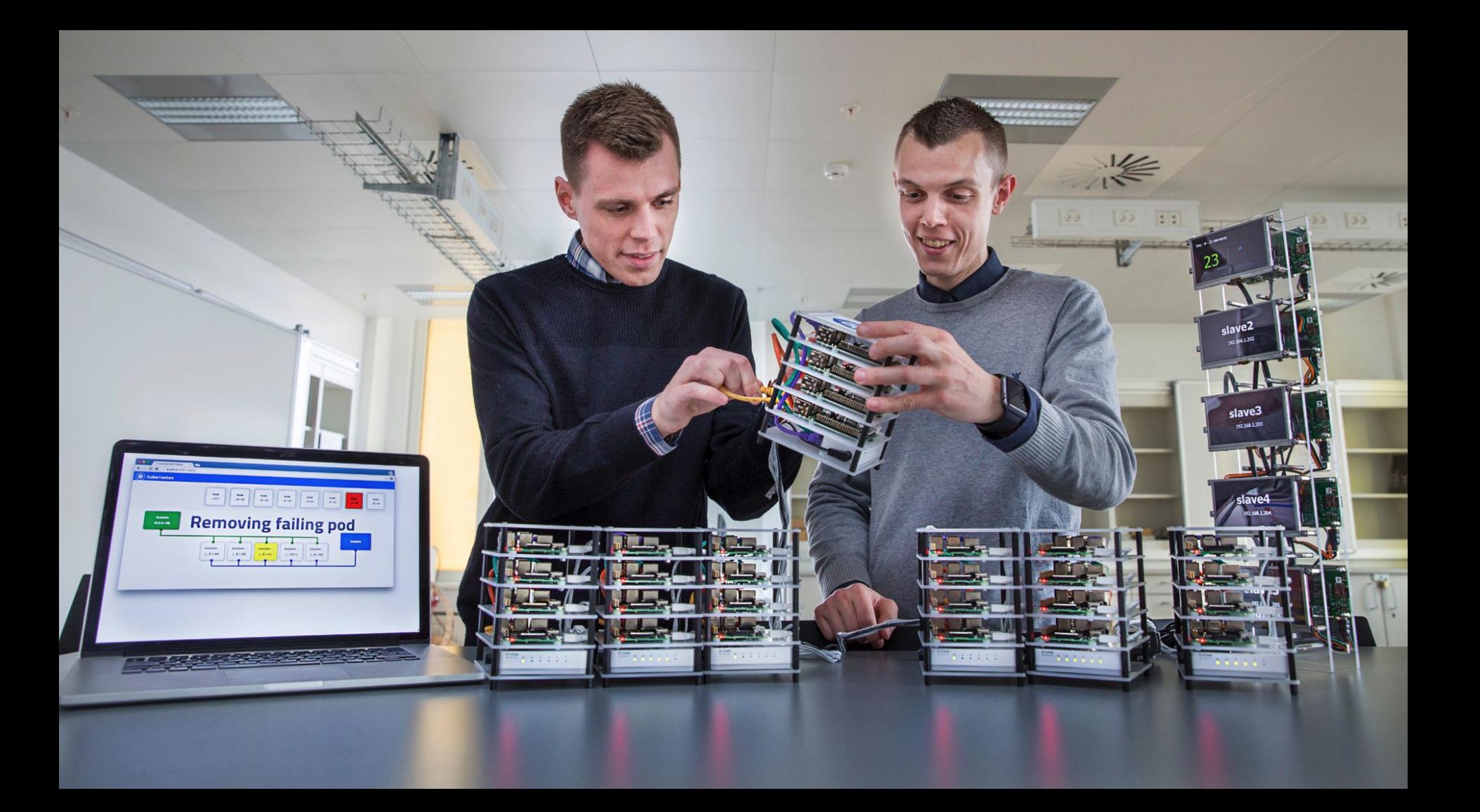

# **LUNAR, WHO?**

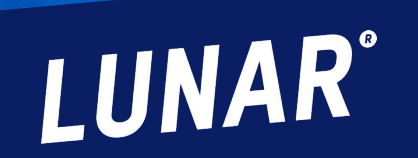

LUNAR®

**Business** 

**VISA** 

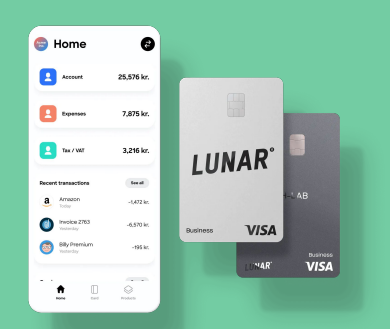

### **15,000**

Total number of Business **Customers** 

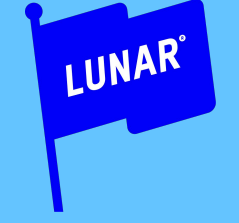

Company founded in 2015

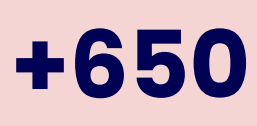

Employees

 $\mathbf{m} \approx \mathbf{m}$ 

5.576 kr.

.<br>Ibawa maan

show more 1.104 kr.

AR˚

**VICA** 

ℯ

09.41

**O** Home

Jocomina expense

**RES** 

Account

12.348.32 kr.

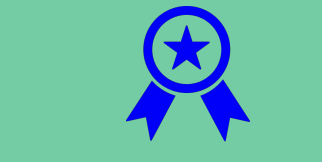

European Banking License issued in Denmark

### We have offices in these locations

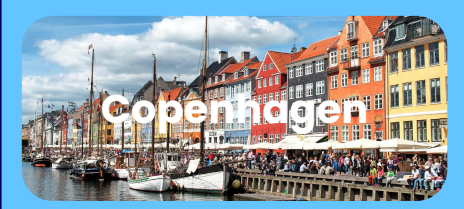

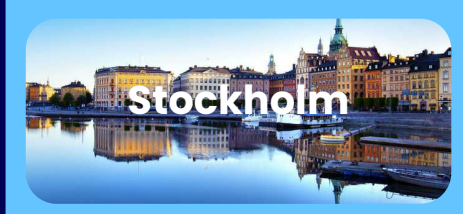

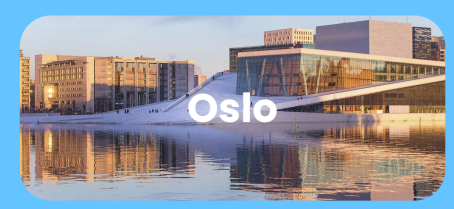

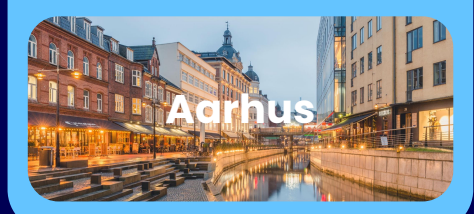

er 2021 6.000 or 10.000 kg **€280m**

Series-D total

**Series D** 

**+550,000**

Customers in total

Recently closed our Series D-2 of €70m

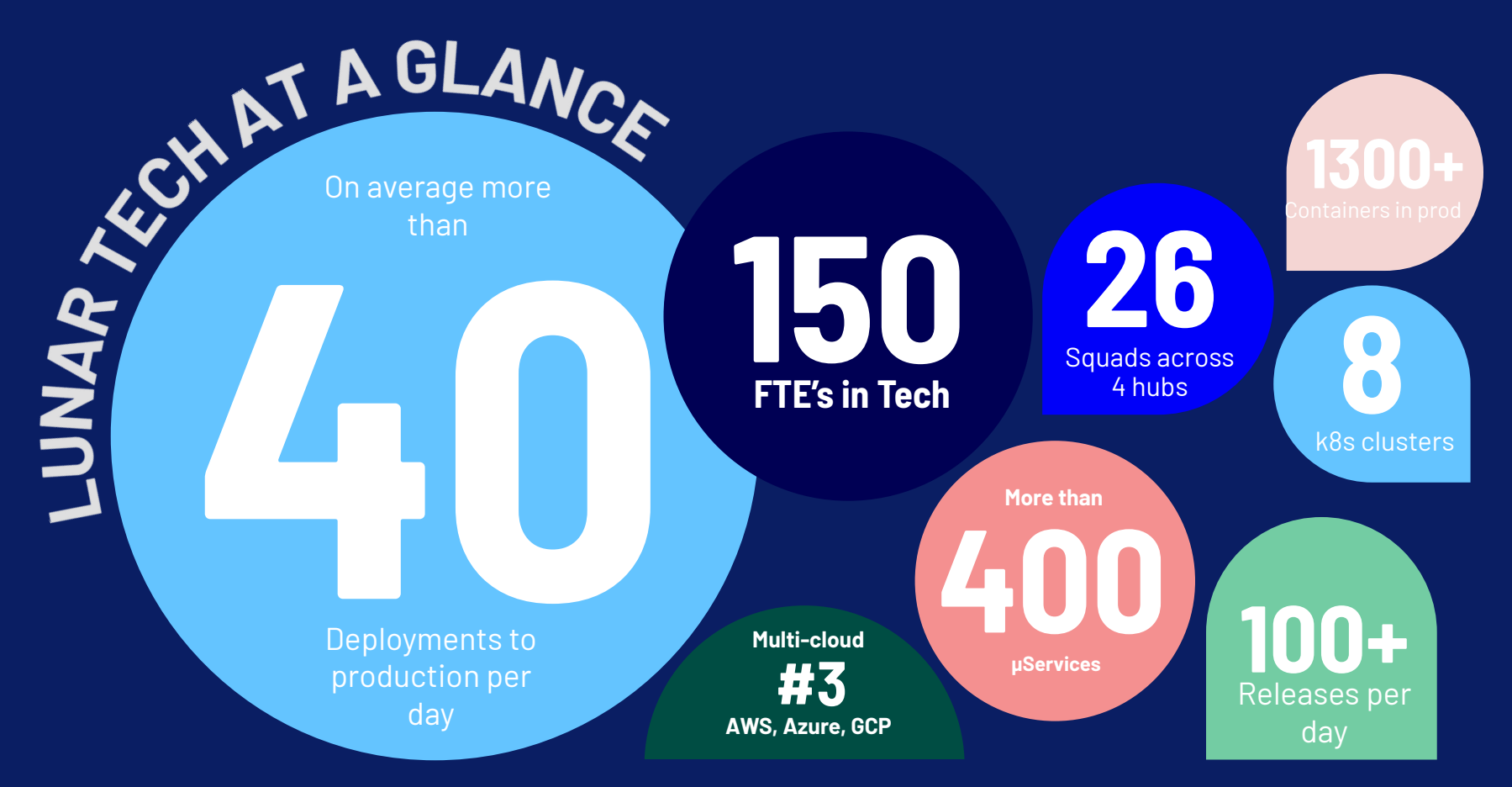

LUNAR®

## **SCALE & GROWTH HISTORY** HYPER

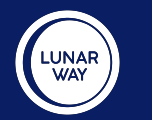

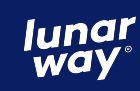

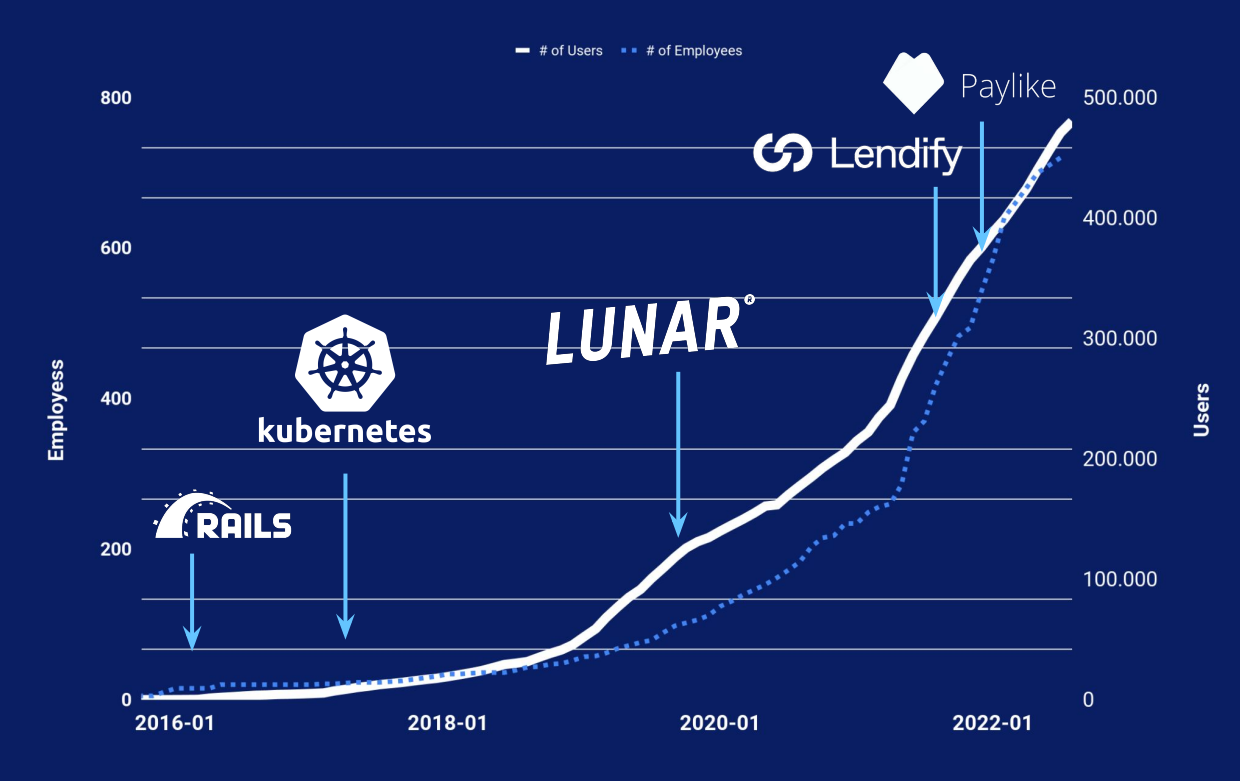

**LUNAR®** 

# **OUR SERVICE-MESH EVALUATION STORY**

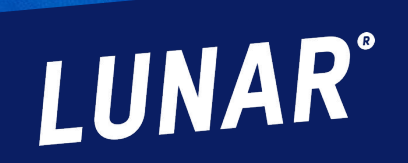

**LUNAR** 

**Business** 

**VISA** 

# **Complexity vs value?**

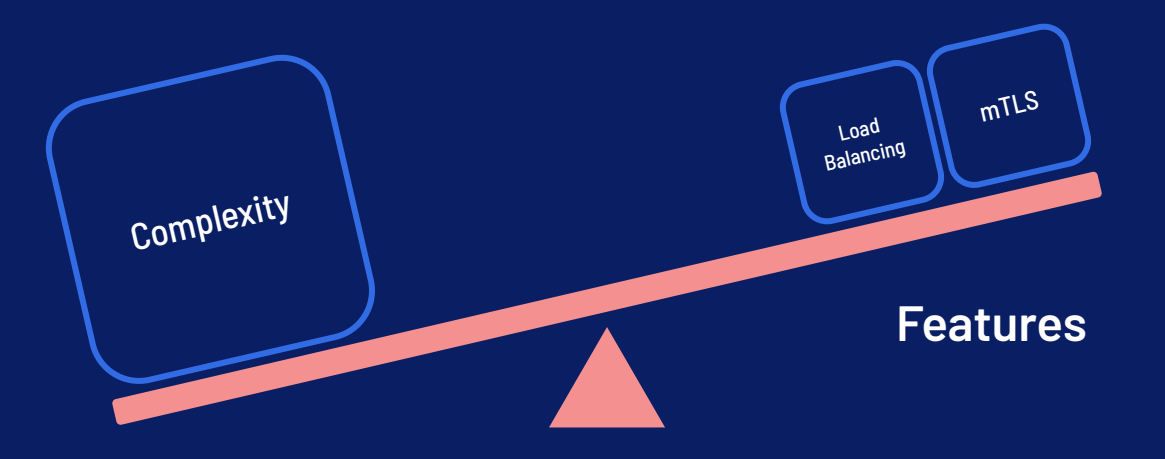

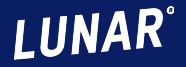

## **Complexity vs value?**

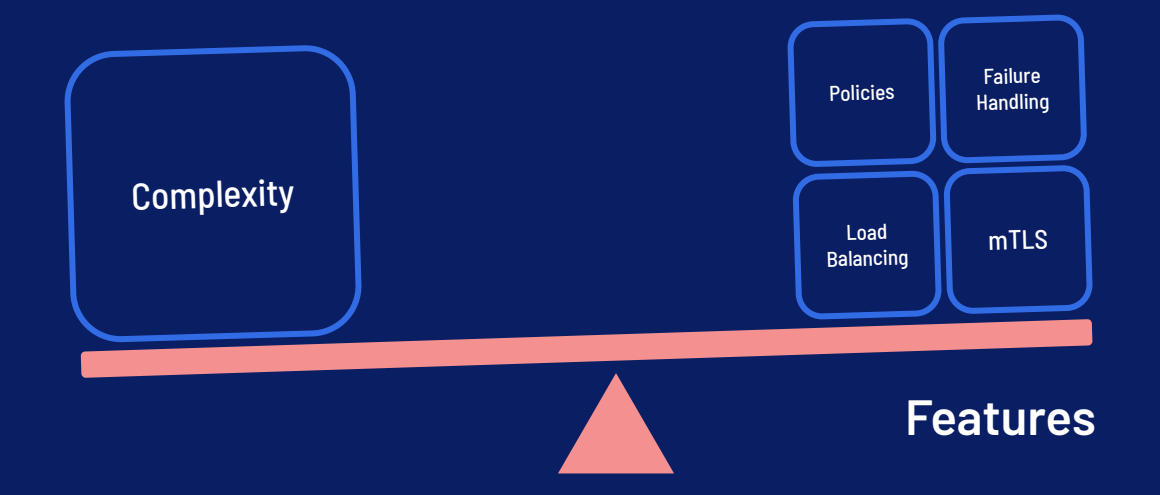

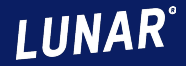

# **Tipping the scale…**

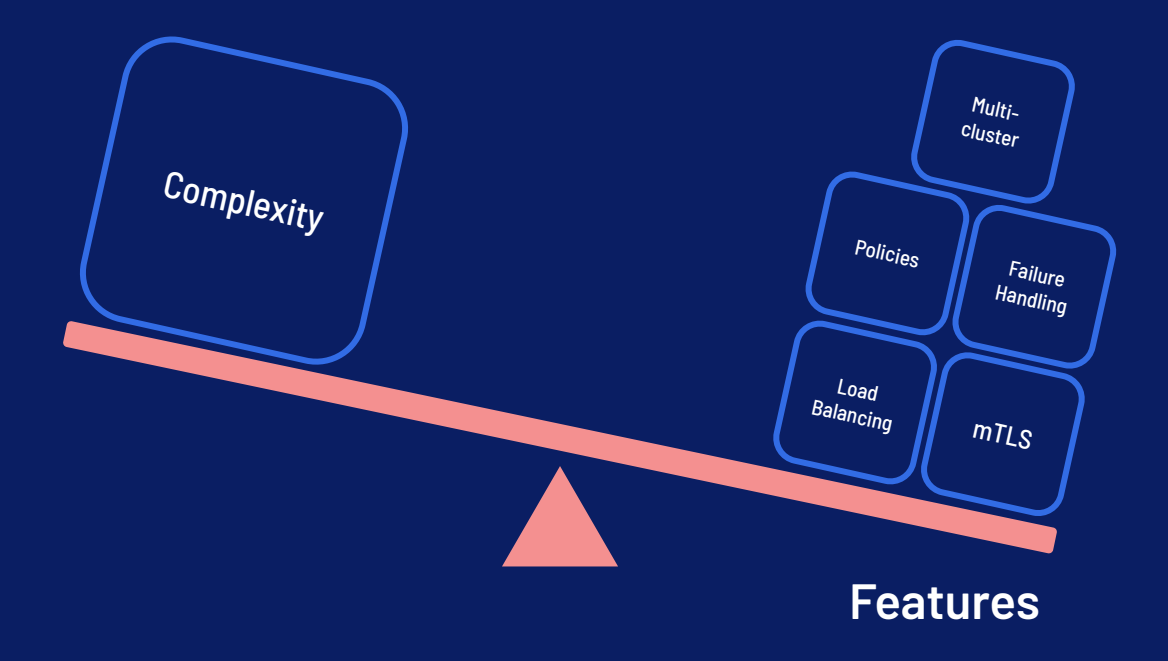

**LUNAR®** 

## **Our service mesh evaluation story**

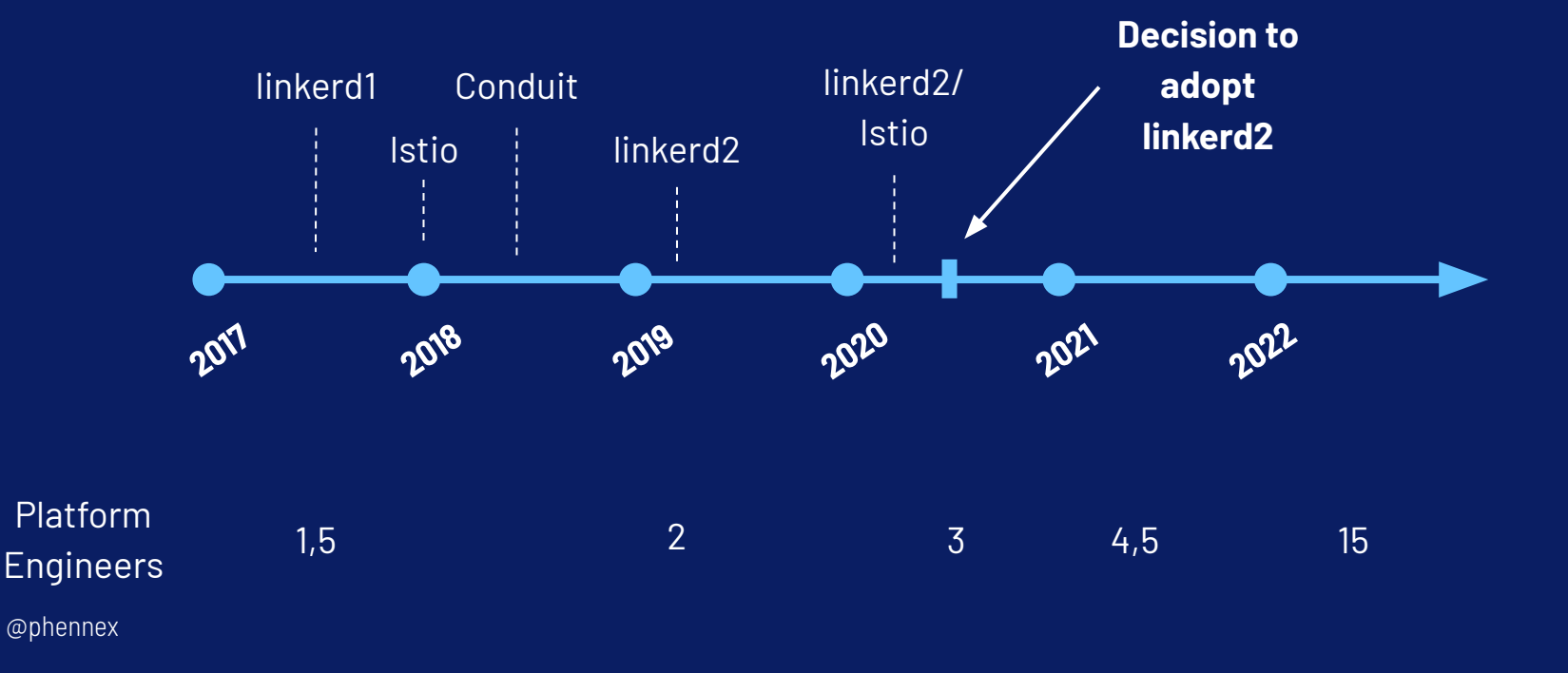

**LUNAR**<sup>®</sup>

## **Which one to choose?**

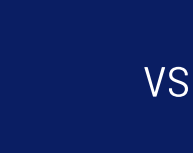

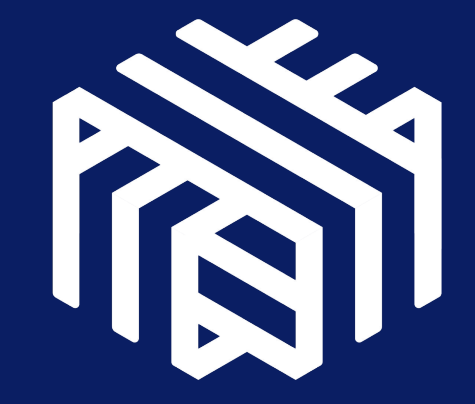

**LUNAR®** 

# **MULTI-CLUSTER?**

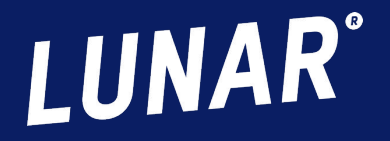

LUNAR®

Business

**VISA** 

### **Replicated Observability Stack** BEFORE

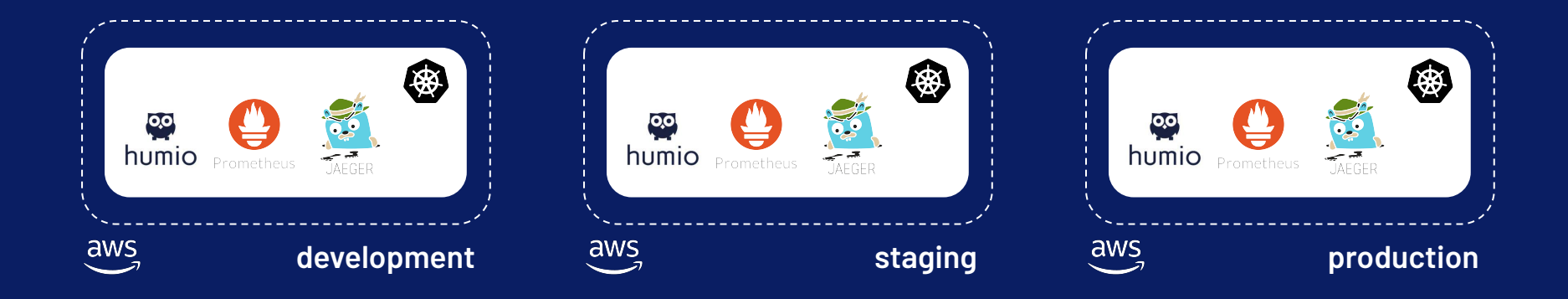

Replicated complex stateful services for each environment.

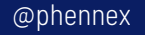

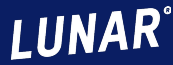

### **Treating clusters as cattle…** GOAL

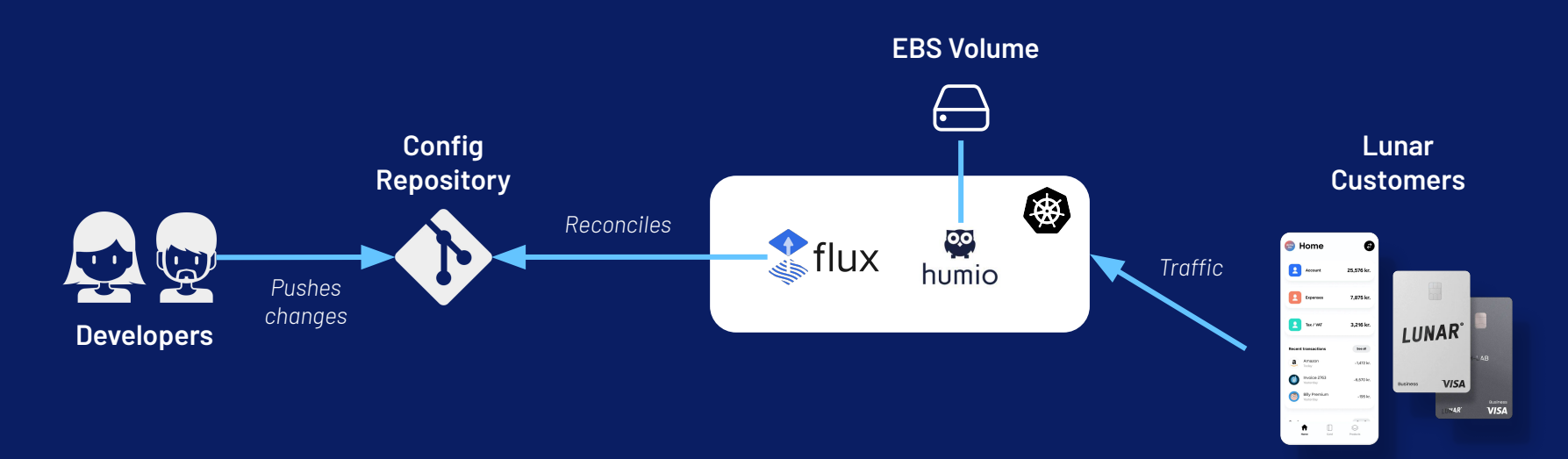

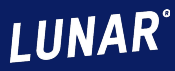

### **Treating clusters as cattle…** GOAL

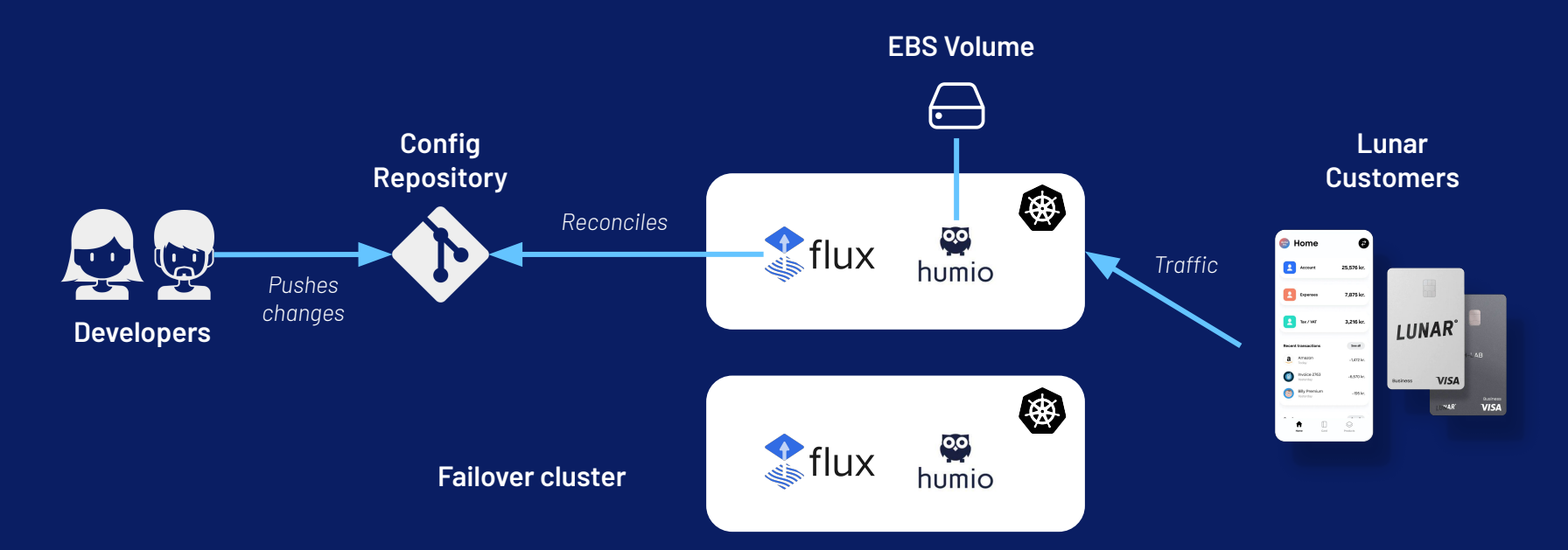

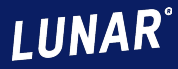

### **Treating clusters as cattle…** GOAL

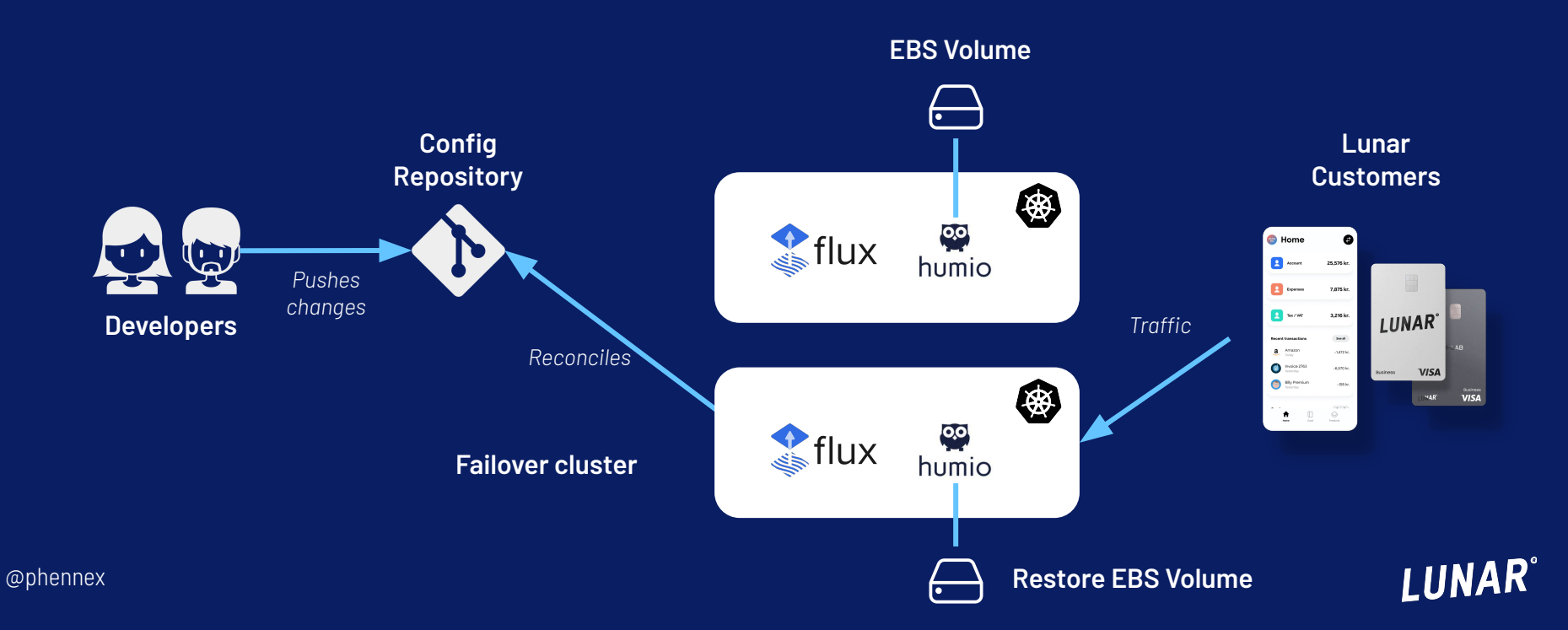

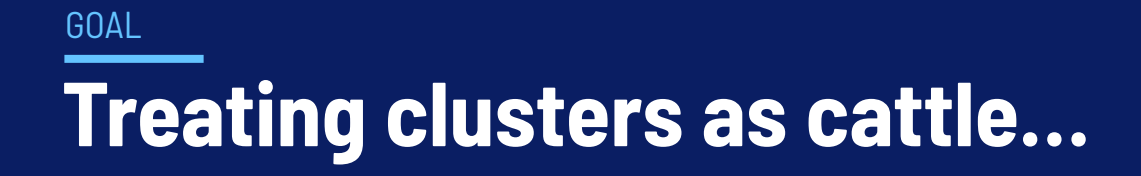

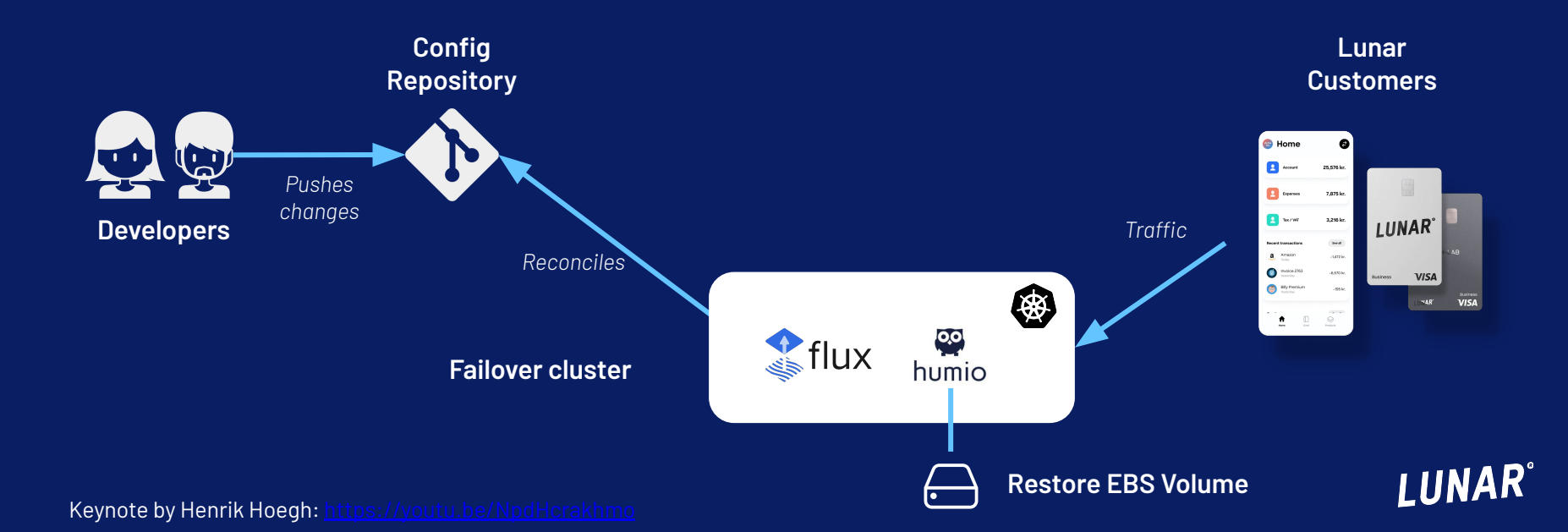

### **Centralized Platform Tooling** NOW

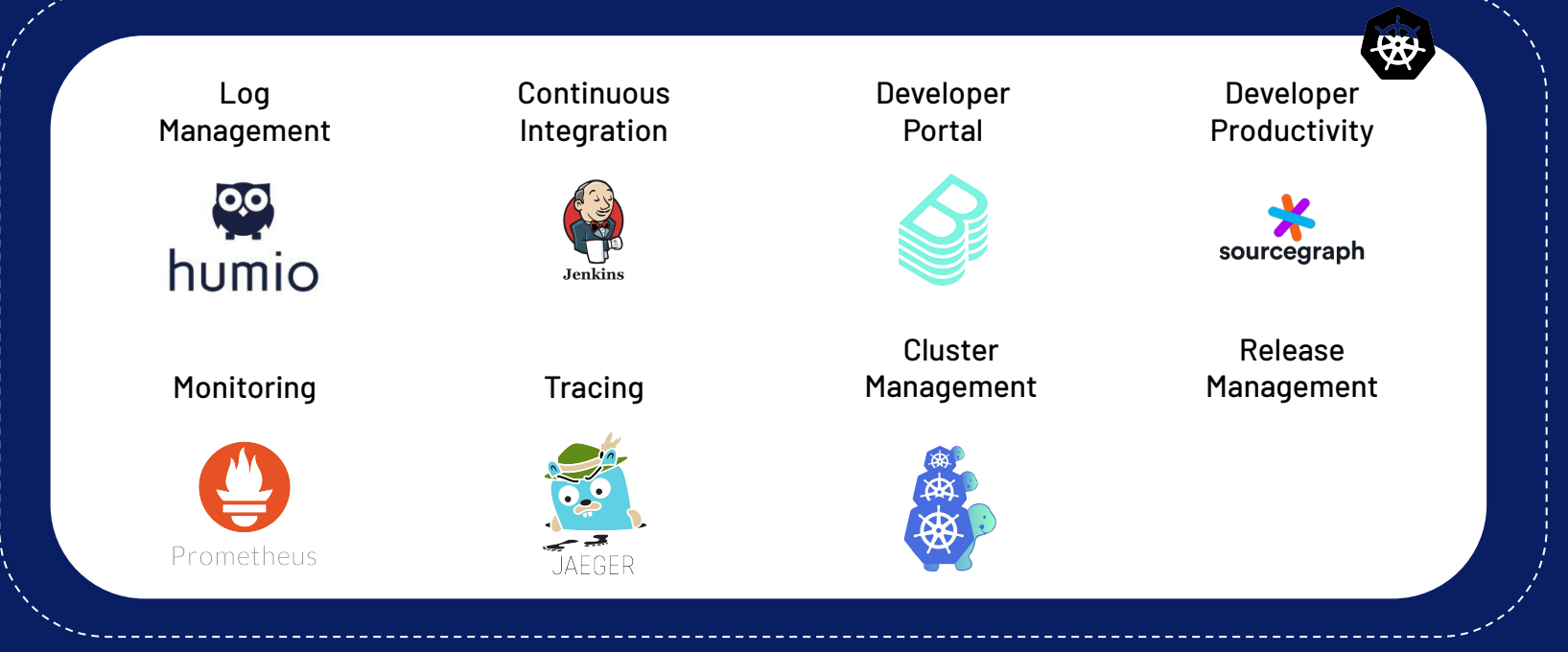

aws

#### **platform**

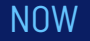

### **Centralized Log Management**

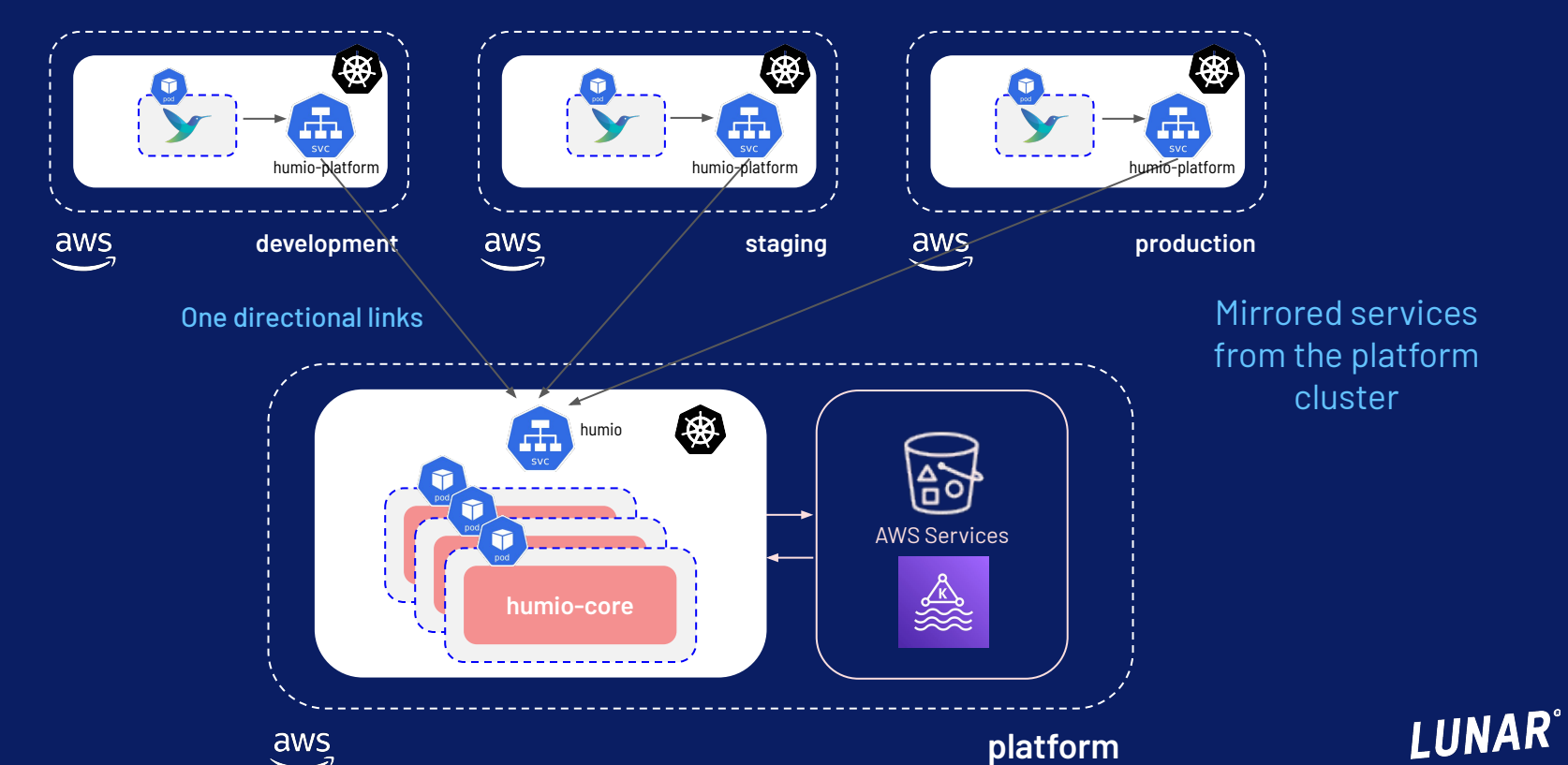

# **PLATFORM ENGINEERING**

**LUNAR®** 

LUNAR®

**Business** 

**VISA** 

#### THE

# **Lunar Platform Mission**

Continuously accelerating our ability to deliver value to our customers with technology.

We do this by building and maintaining a trusted self-service platform that empowers Lunar developers to move fast, easy, efficiently, compliant, and secure focusing on high quality, self-service access to enabling technology.

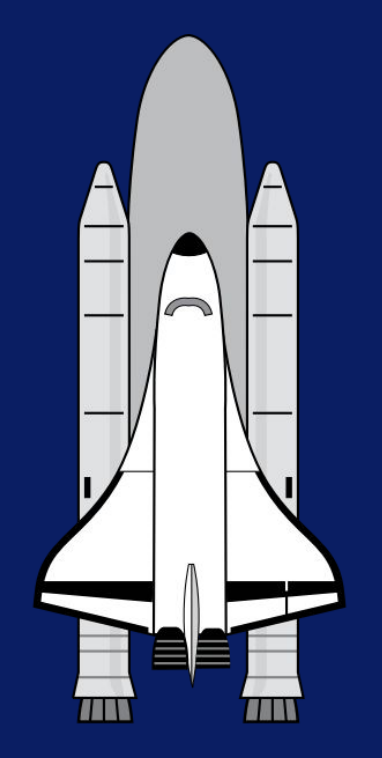

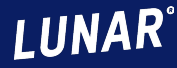

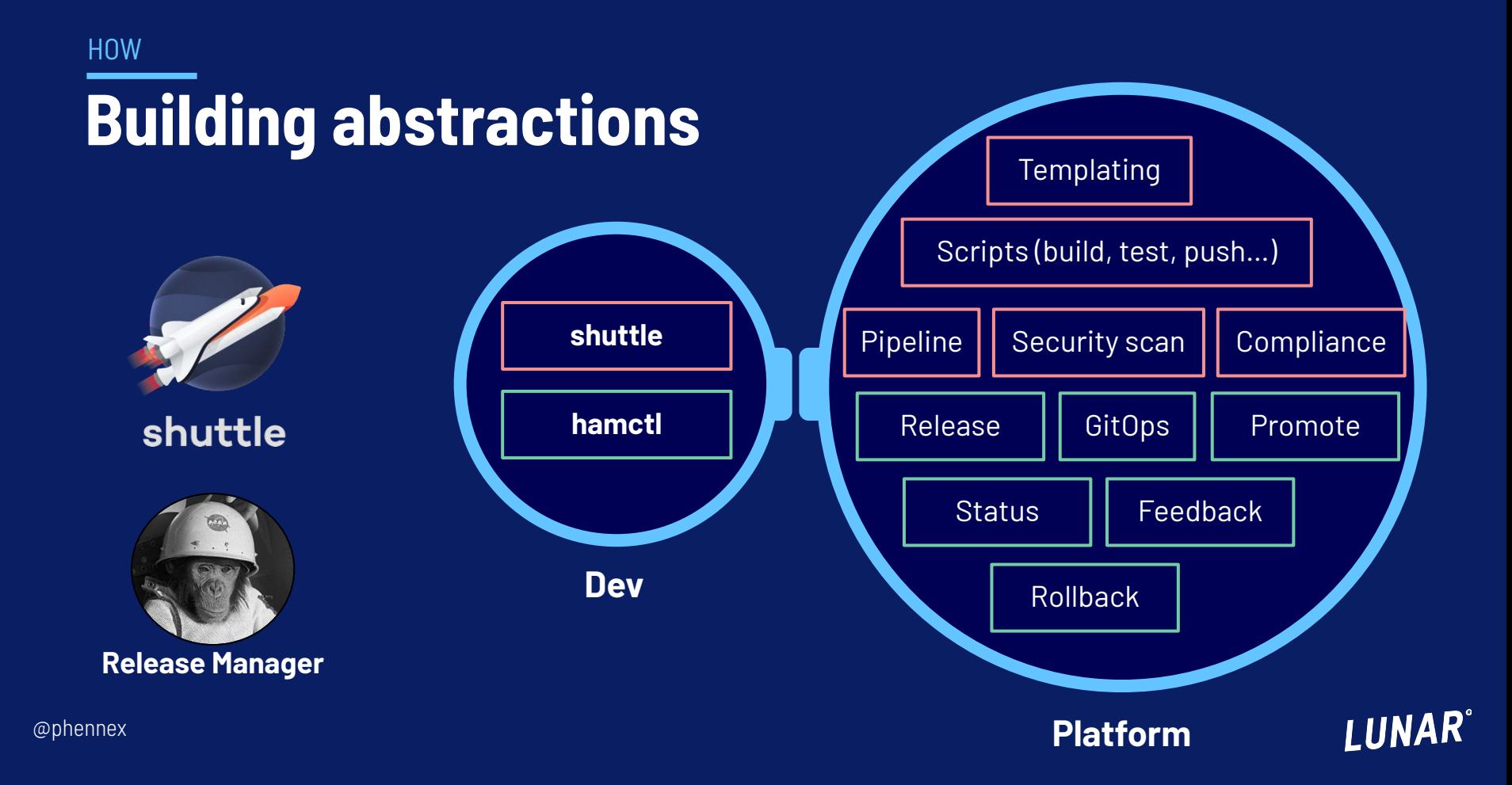

### **Building abstractions** HOW

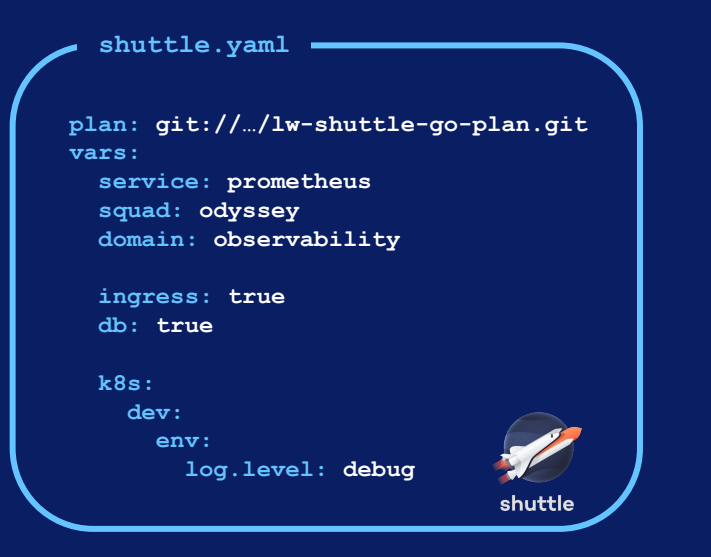

**\$ shuttle run build \$ shuttle run push \$ shuttle run generate\_config**

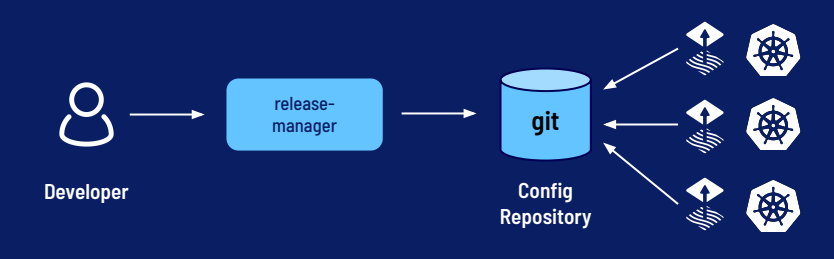

**\$ hamctl release -b main -e dev \$ hamctl status --service prometheus**

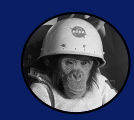

**Release Manager**

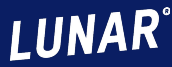

**...**

# **HOW DOES A SERVICE MESH HELP US AS A BANK?**

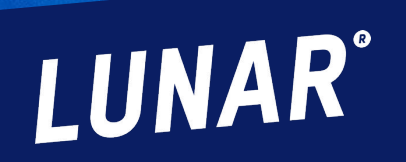

**LUNAR** 

**Business** 

**VISA** 

### **Mutual TLS (mTLS)** FEATURE

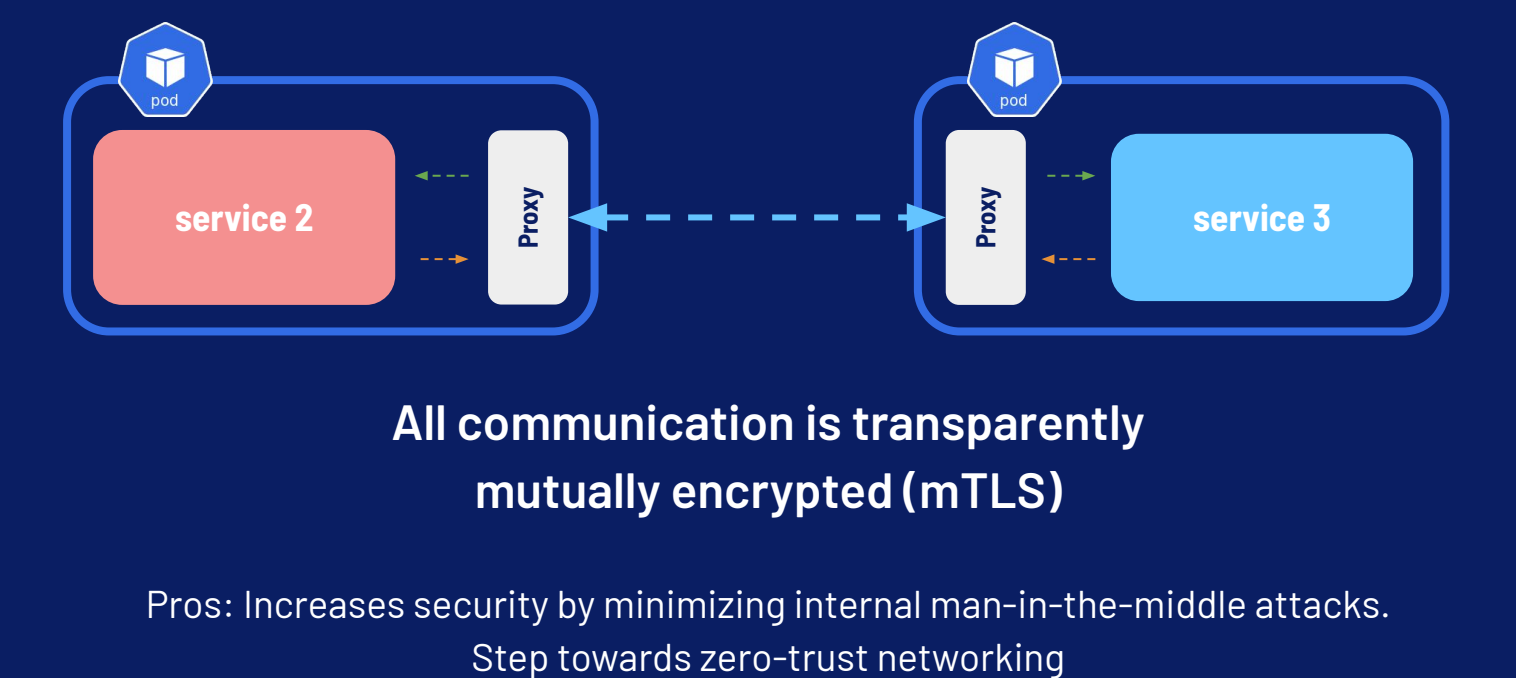

### **All communication is transparently mutually encrypted (mTLS)**

Pros: Increases security by minimizing internal man-in-the-middle attacks.

**LUNAR**<sup>®</sup>

### **gRPC Load balancing** FEATURE

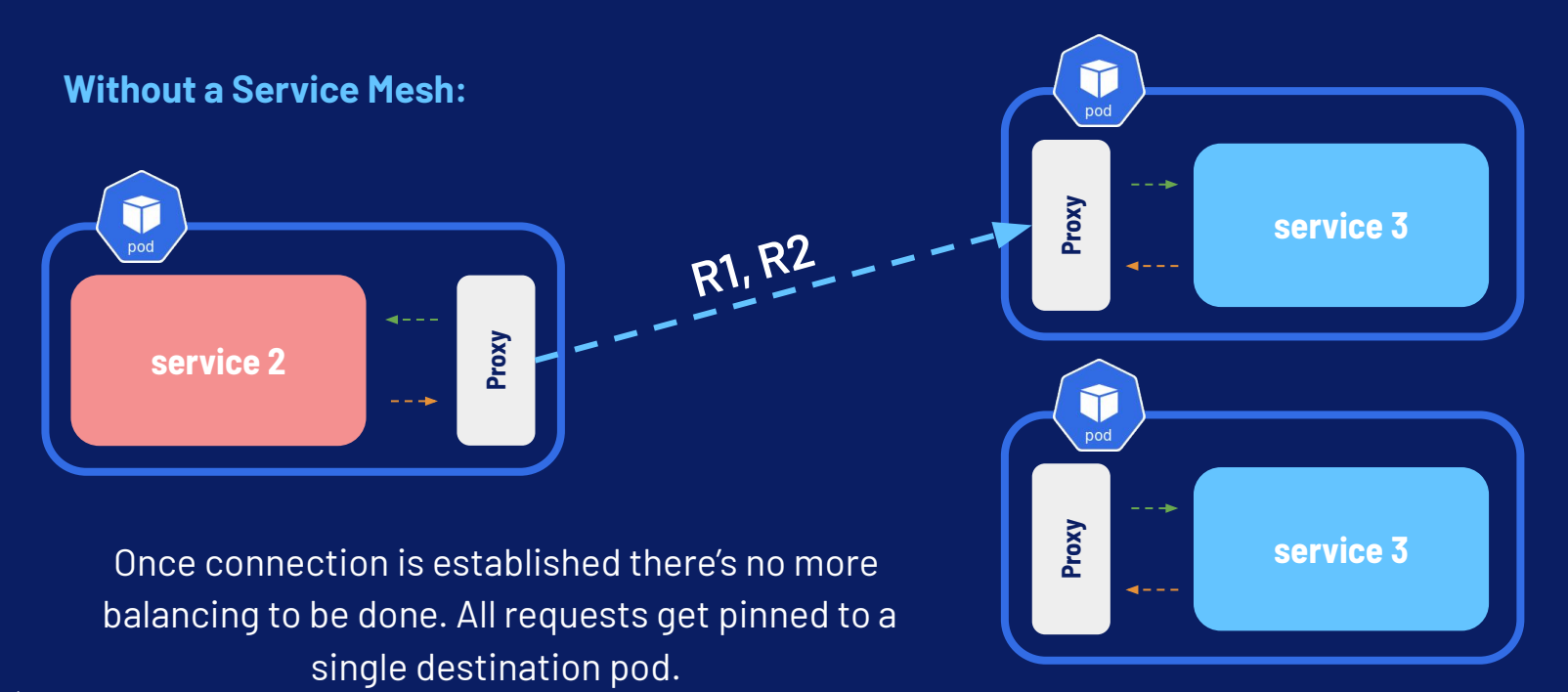

**LUNAR®** 

### **gRPC Load balancing** FEATURE

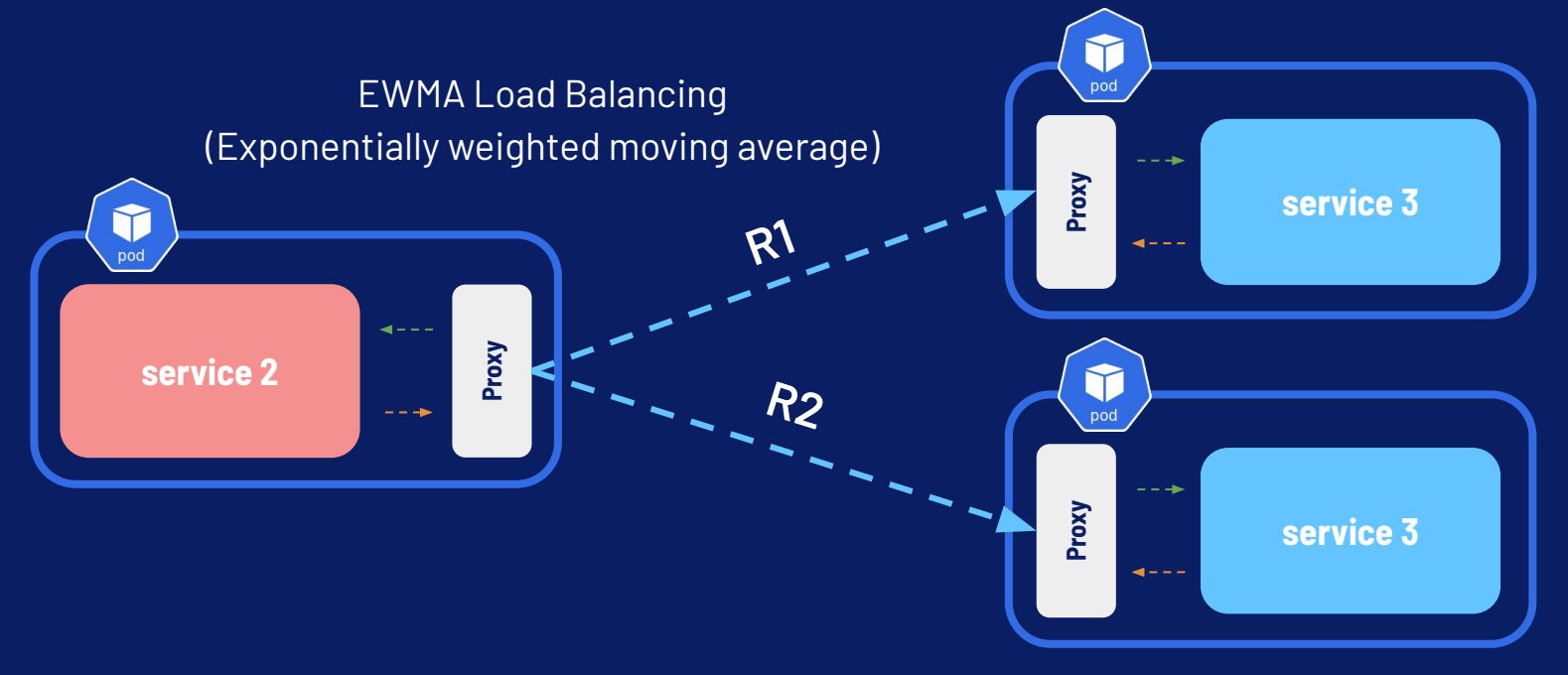

LUNAR®

### **Service Profiles** FEATURE

Linkerd ServiceProfiles are generated from Swagger/Open API, or protobuf definitions.

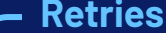

**paths: some-path: get: x-linkerd-retryable: true**

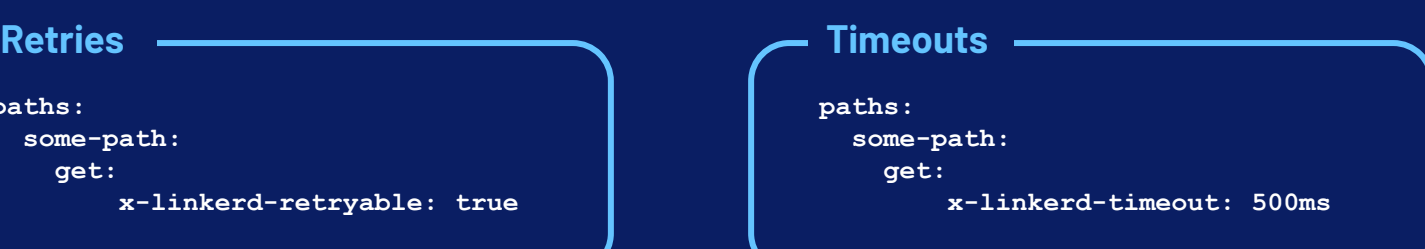

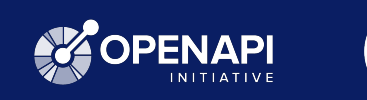

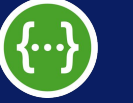

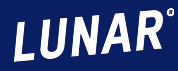

### **Service Profiles** FEATURE

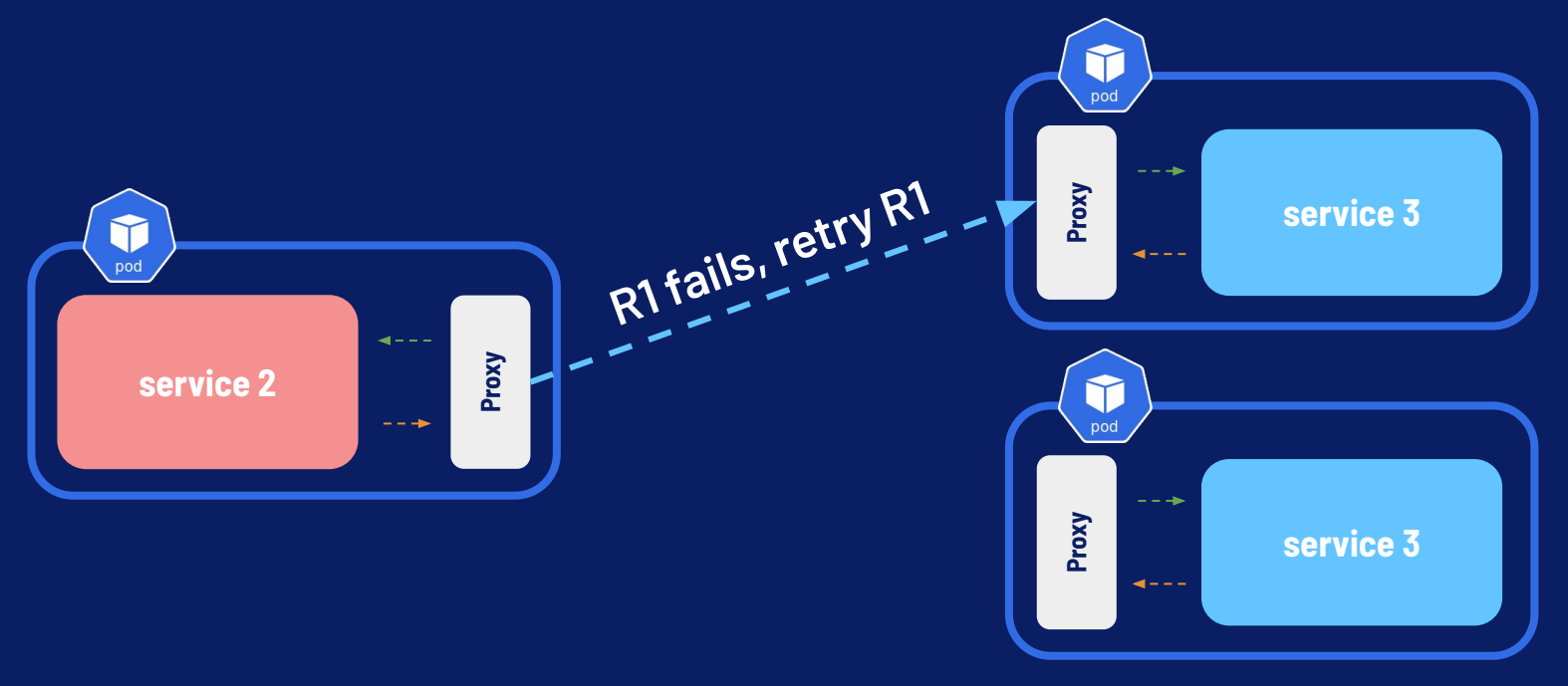

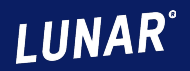

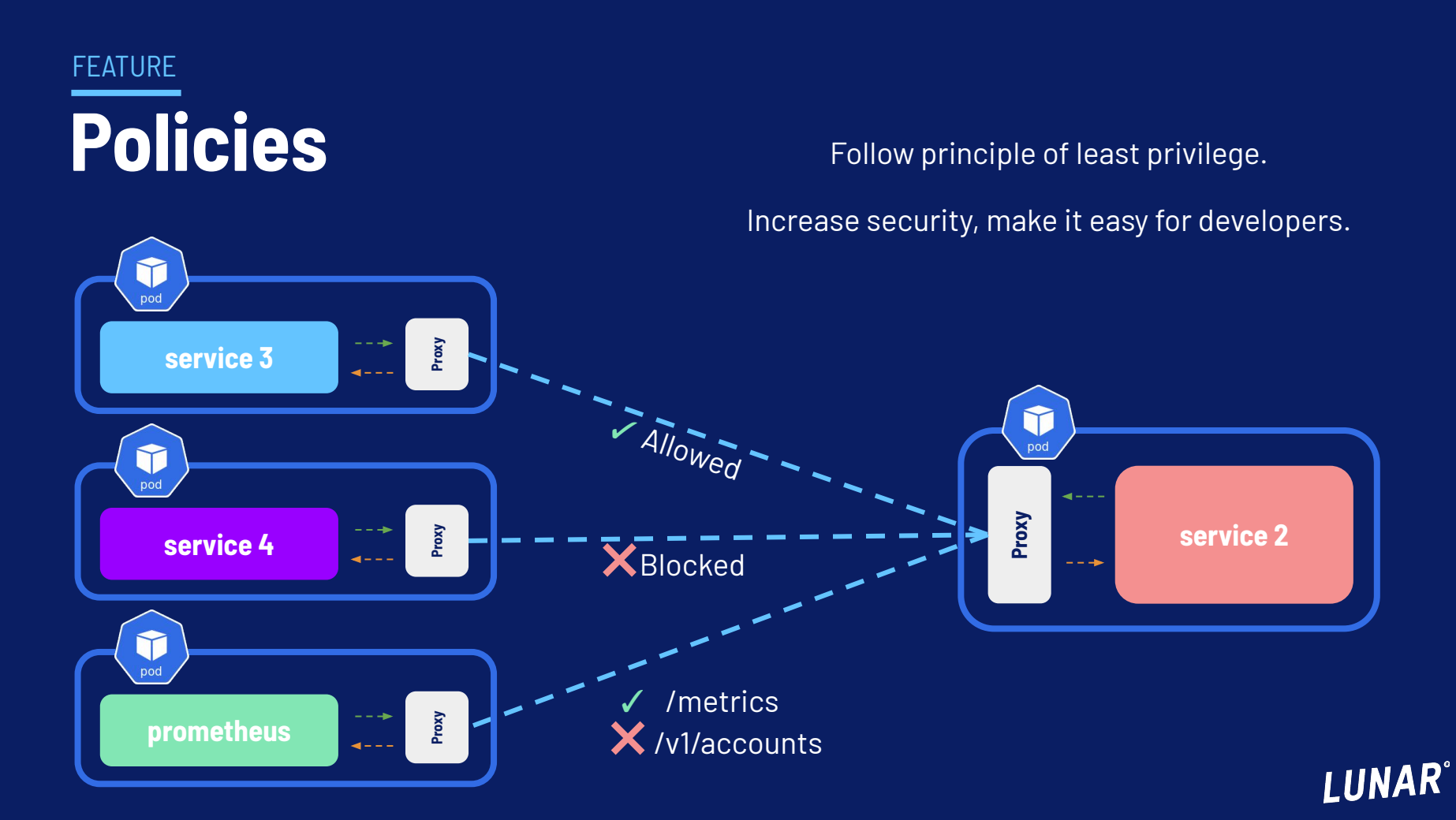

#### ADOPTION

# **Incremental adoption**

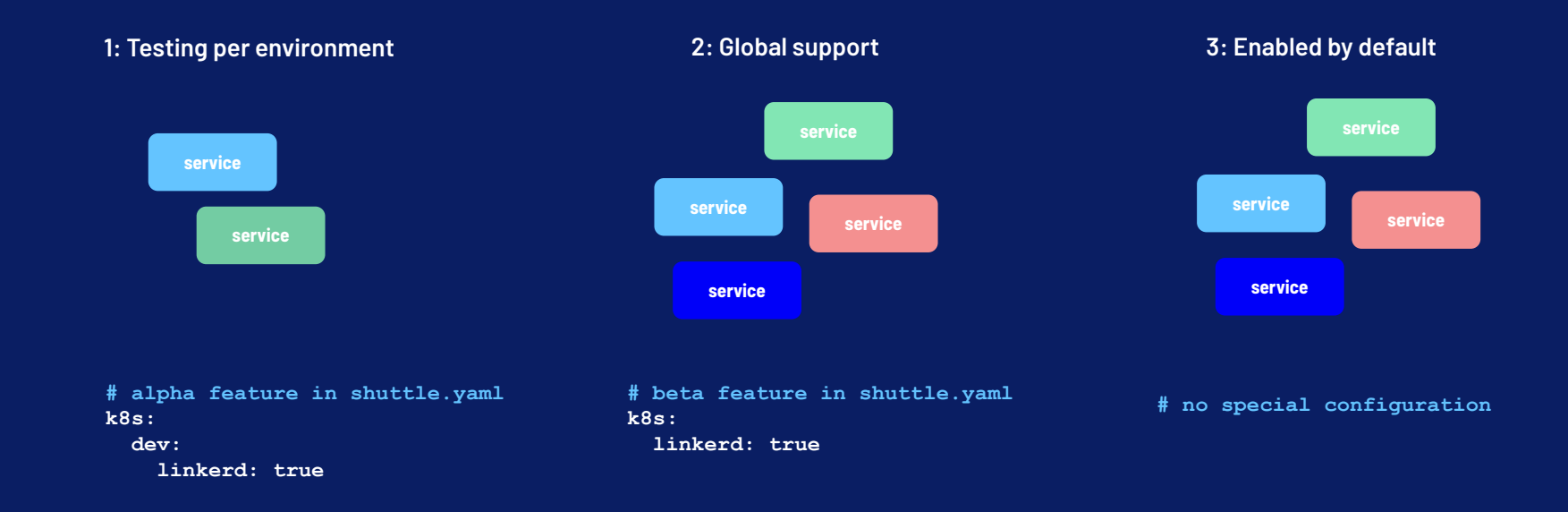

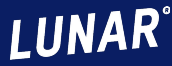

# **LINKERD RISH MULTI-CLUSTER FUNCTIONALITY**

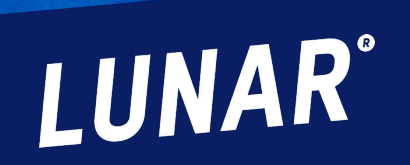

**LUNAR** 

**Business** 

**VISA** 

### **Linking two clusters** DIY

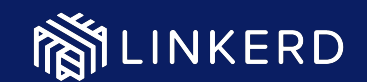

**// Install linkerd-multicluster in both clusters \$ linkerd multicluster install | kubectl apply -f -**

**//Generate a link that allows services in east to be mirrored to west \$ linkerd --context=east multicluster link --cluster-name east | kubectl --context=west apply -f -**

**//Generate a link that allows services in west to be mirrored to east \$ linkerd --context=west multicluster link --cluster-name west | kubectl --context=east apply -f -**

### **Multi-cluster components** LINKERD

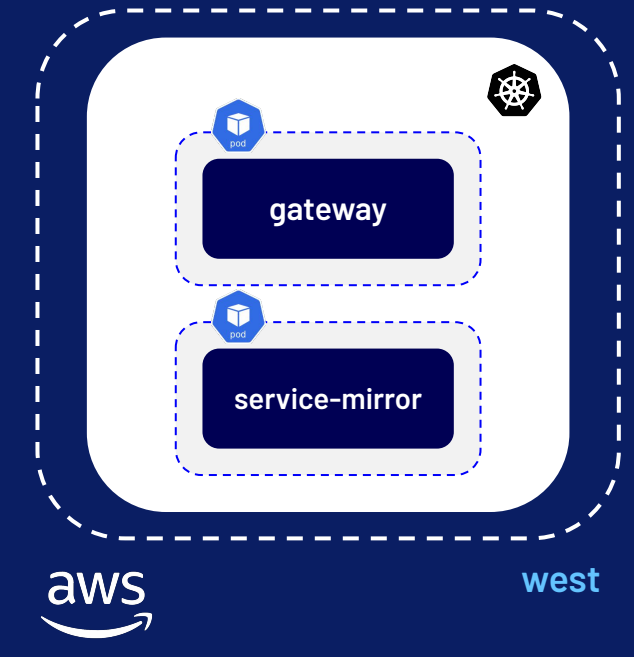

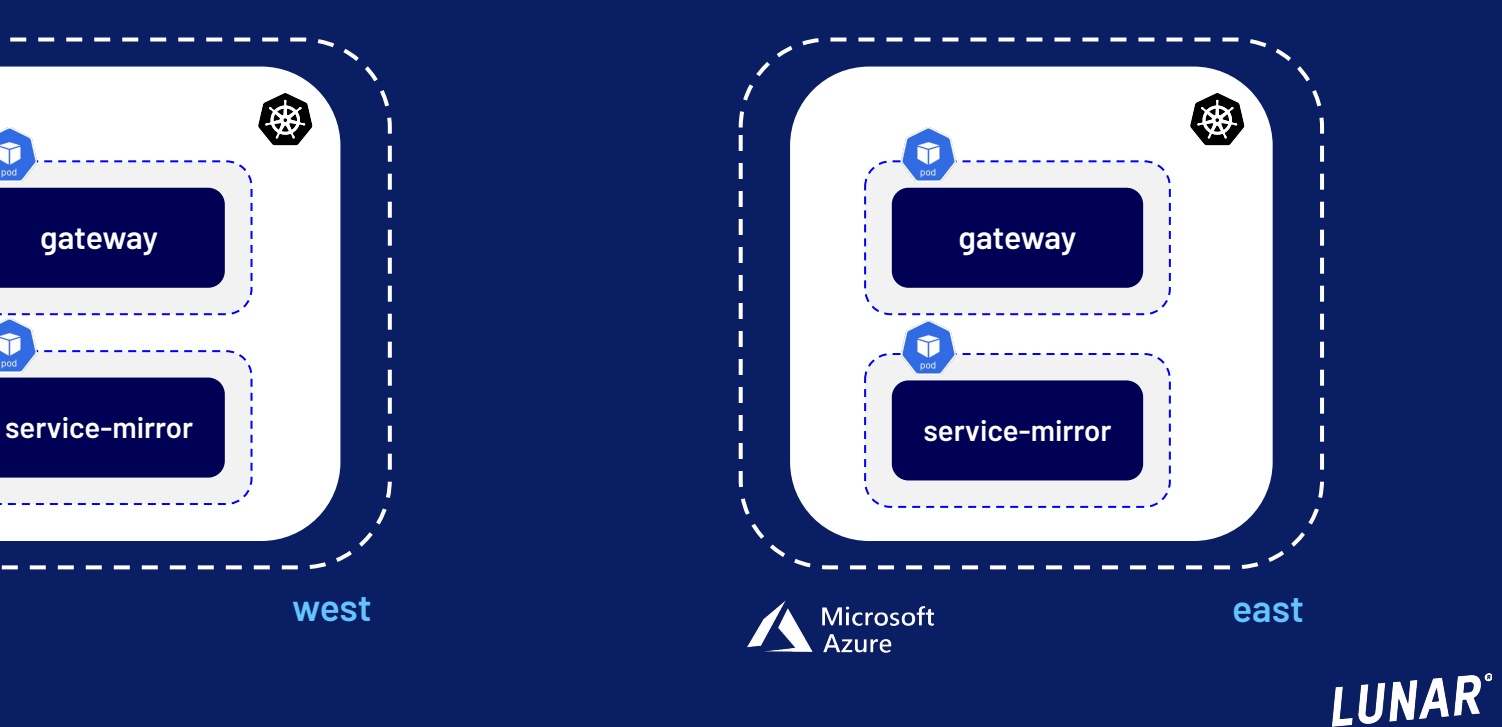

#### LINKERD

## **Service Mirror**

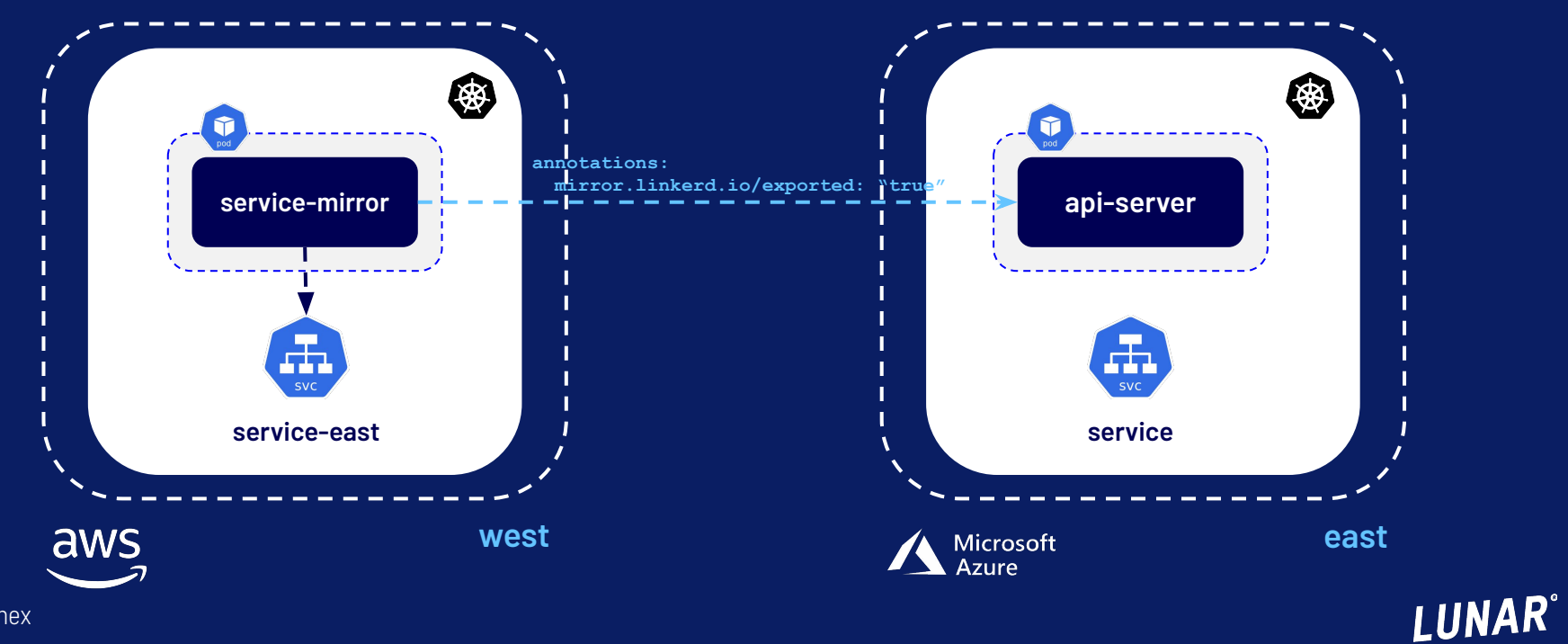

### **Transparent Communication** LINKERD

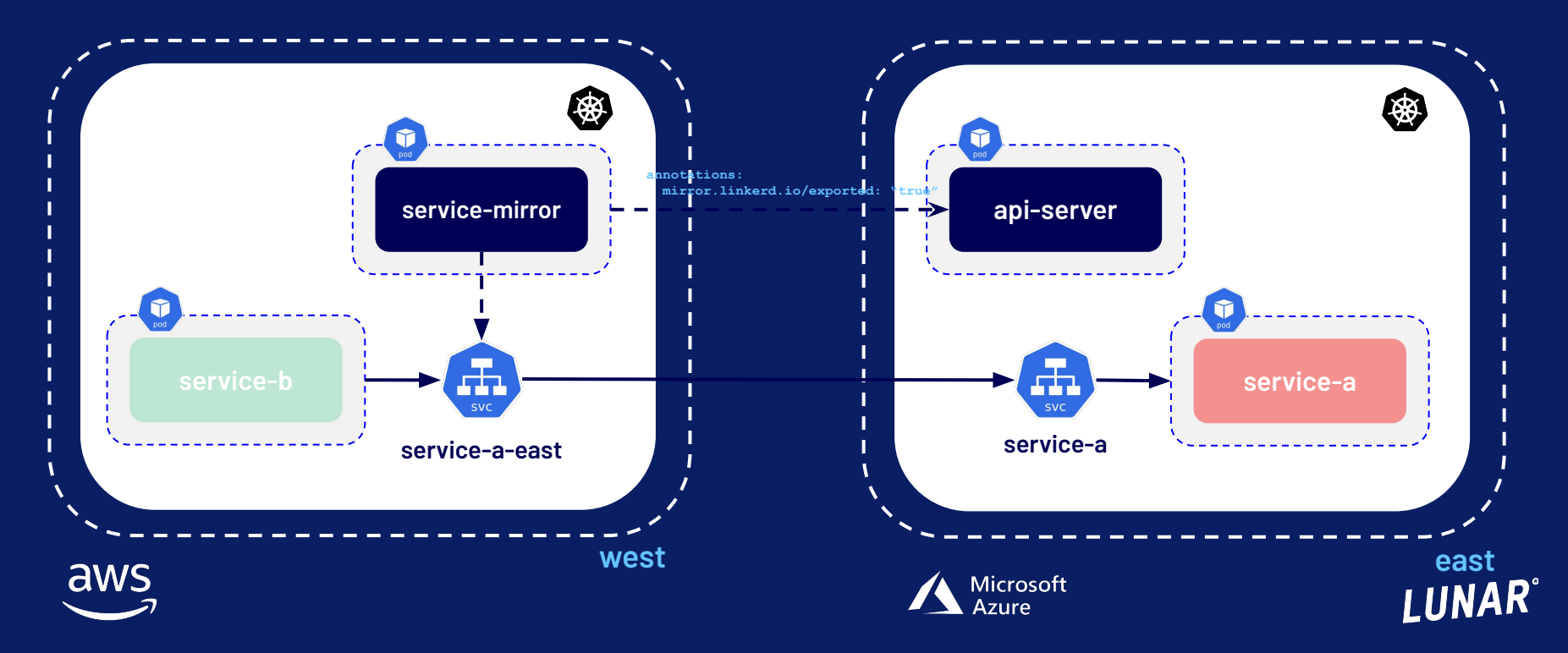

#### **VISA Business**

**LUNAR®** 

# **BEYOND A SINGLE® CLOUD**

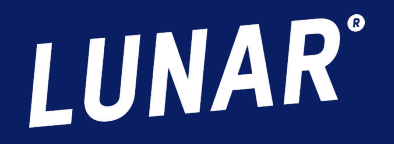

#### LendTech

### Danish neobank Lunar acquires Swedish lender Lendify

Written by Ruby Hinchliffe 22nd April 2021

### $\n **film 9 0 4 6 8**\n$

Lunar, the Nordic neobank with offices across Denmark, Sweden, and Norway, has acquired Lendify, a Swedish lending and savings platform.

The deal, the sum of which remains undisclosed, is pending regulatory approval but firms expect it to close by mid-May.

The Danish challenger intends to grow its consumer credit offering through Lendify, having launched its own credit buy now, pay later product back in December.

Lendify's loan book is worth some €300 million, bringing with it 40,000 active savings and loan customers.

Lunar, which has acquired 250,000 customers of its own, will also use Lendify's customer base to sure up its position in the Swedish market as part of a wider pan-Nordic expansion play.

"Lendify has for several years been considered one of

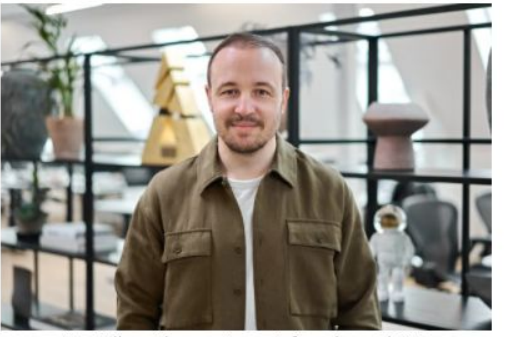

Ken Villum Klausen, Lunar's founder and CEO

#### **News**

#### Danish neobank Lunar acquires payments platform Paylike

Written by Paul Hindle 19th October 2021

#### Finy Q J OV

Danish digital bank Lunar has acquired full-stack payments platform Paylike for an undisclosed sum.

Lunar says the deal will make it possible for its business customers to receive ecommerce payments without having to use an intermediary.

The firm has also launched a one-step checkout solution alongside the acquisition as it aims to make online payments "simpler and faster" for businesses and consumers.

Paylike operates across Europe and claims to handle a transaction volume of €100 million a year.

Speaking on the acquisition, Lunar founder and CEO, Ken Villum Klausen, says the move is part of the firm's plans to move "beyond banking", adding that payments will be "at the forefront of our next growth phase".

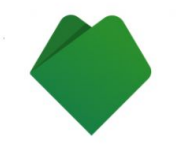

Paylike was founded in 2015 and operates across Europe

Founded in 2015, Lunar has offices across Denmark, Sweden and Norway and claims to serve more than 325,000 customers.

The firm started out as a personal finance management (PFM) app before securing its banking licence in August 2019.

### I IINA

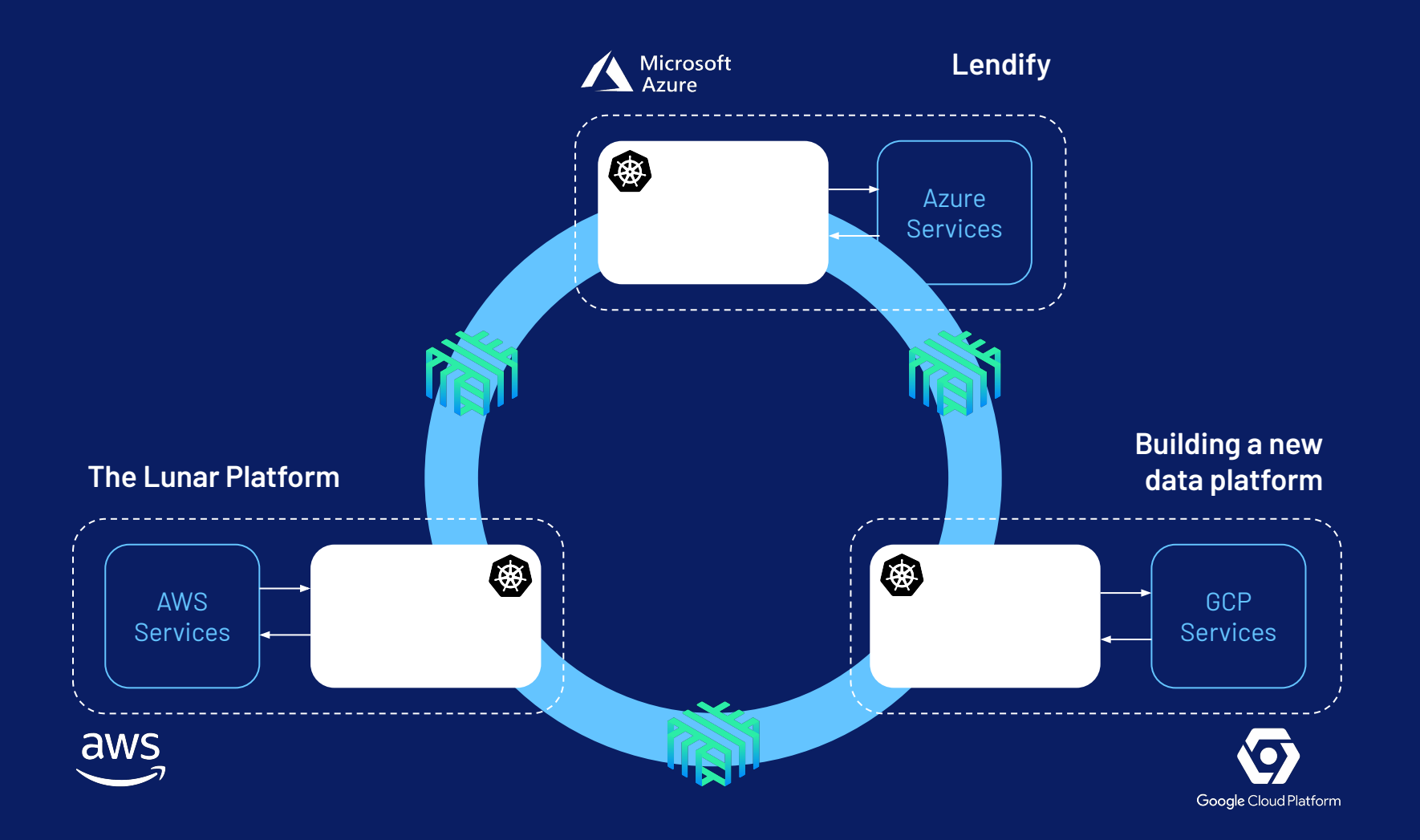

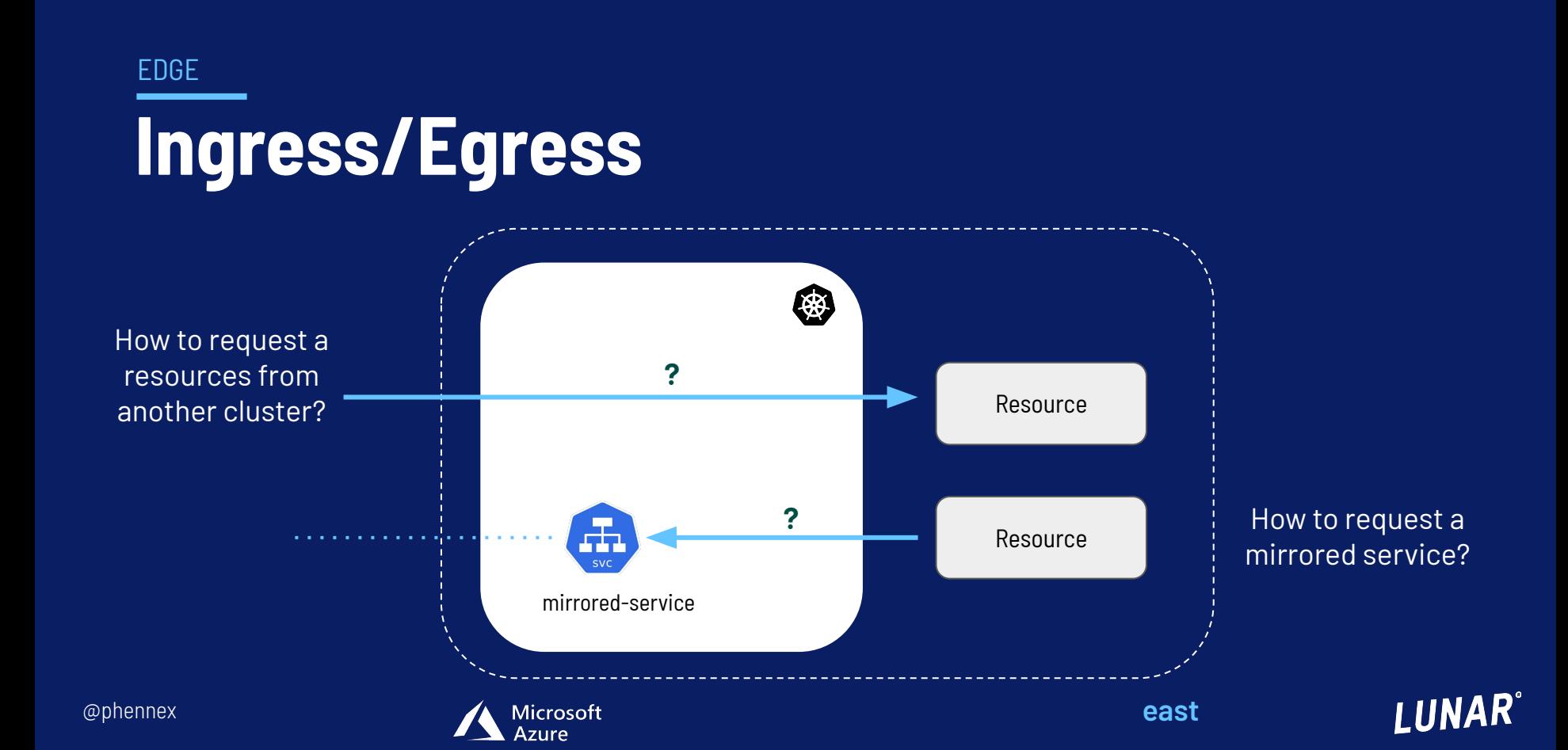

HOW

# **Introducing the Backbone Gateway**

The responsibility of the backbone-gateway proxy is to provide a simple abstraction that allows exposing services running in cloud providers for services in a cluster or outside a cluster on a different provider.

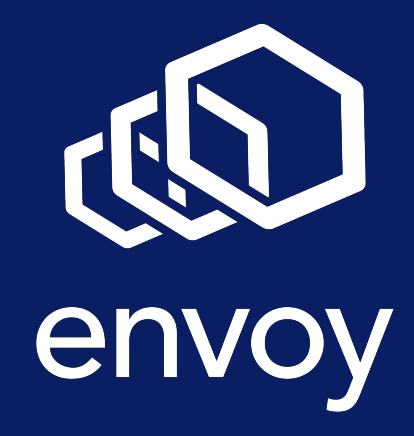

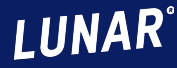

### **Egress**  EDGE

#### shuttle.yaml

#### **targets:**

- **hostName: resource-a dnsName: resource-a.azurewebsites.net environment: east squad: maxus**
- **hostName: resource-b dnsName: resource-b.azurewebsites.net environment: east squad: maxus and annotations: and annotations: annotations: annotations:**

#### Services will be mirrored to the opposite cluster and be available as e.g.

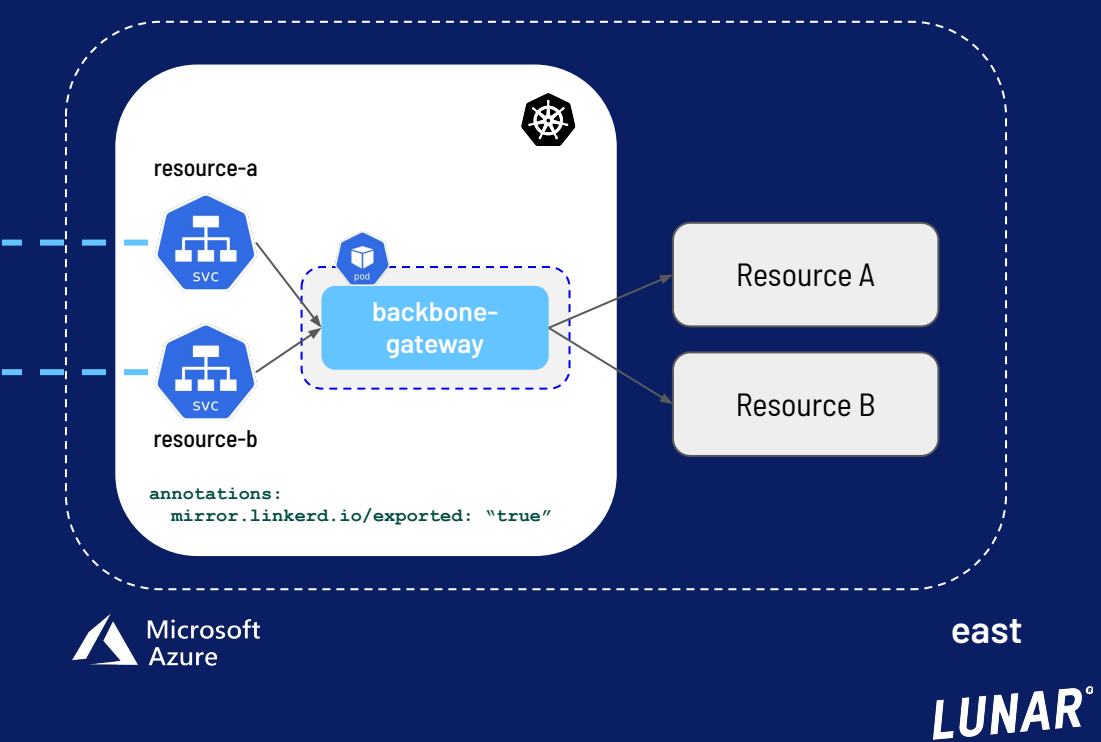

### **Ingress**  EDGE

shuttle.yaml

#### **ingress:**

- **service: service-a namespace: services cluster: west squad: nasa port: 3000**
- **service: service-b namespace: services cluster: platform squad: nasa port: 3000**

#### The backbone-gateway is responsible for creating ingress objects.

nginx-ingress-controller, external-dns, and cert-manager ensures networking

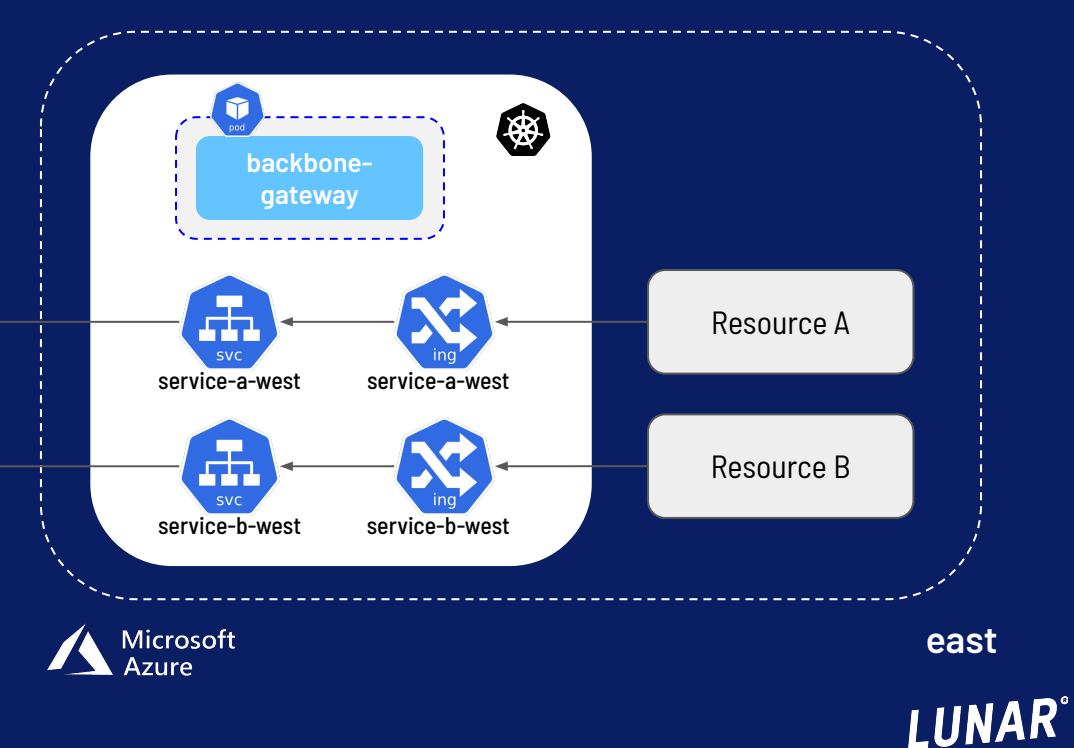

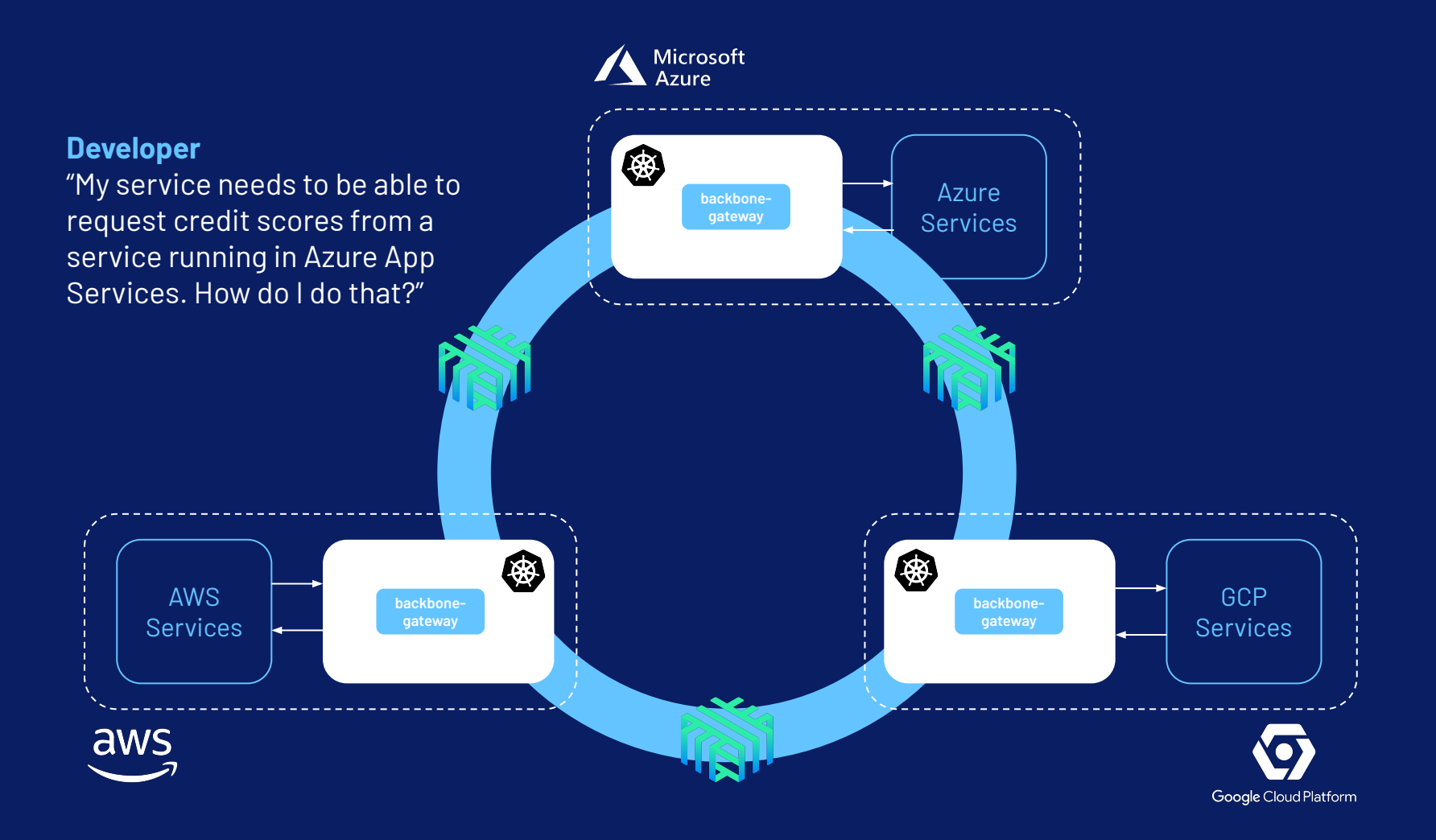

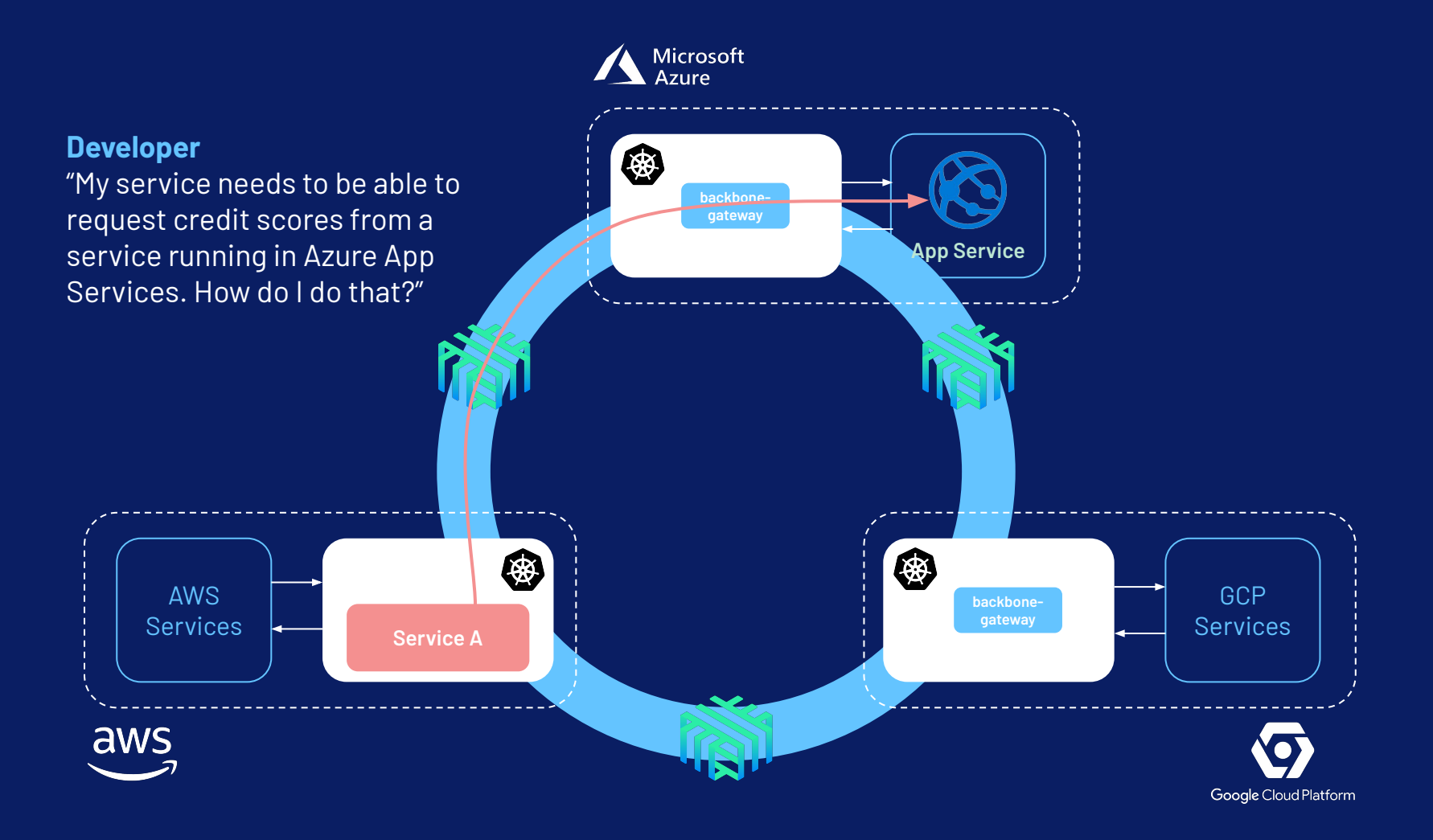

#### BACKBONE-GATEWAY-PROBE

## **Monitor the Links**

#### **From AWS to GCP/Azure**

AWS -> AWS: 10 ms AWS -> GCP: 30 ms AWS -> Azure: 25 ms

#### **From Azure to GCP/AWS**

Azure -> AWS: 60 ms Azure -> GCP: 20 ms

#### **From GCP to Azure/AWS**

GCP -> AWS: 60 ms GCP -> Azure: 20 ms

**AWS** (eu-west-1)**, Azure** (westeurope)**, GCP** (europe-west-1)

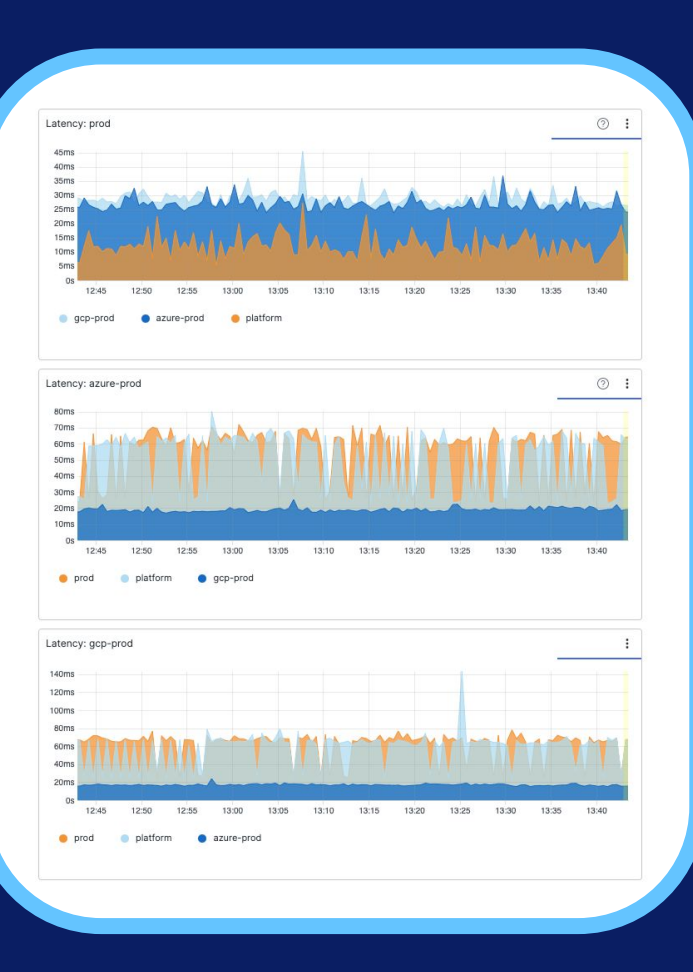

# **WRAPPING UP**

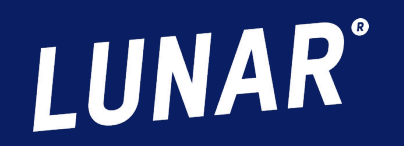

LUNAR®

**Business** 

**VISA** 

### **KEY TAKEAWAYS** WRAPPING UP

- Service Mesh increases security, reliability, and scalability of our setup.
- Backbone Gateway and linkerd ensures a communication backbone across clouds.
- Shuttle allows us to build abstractions that make it easy for our developers to adopt.
- GitOps and Release Manager allow us to deploy uniformly across clusters and clouds.

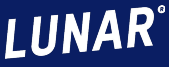

# **Thank you!**

### **Contact:**

Twitter: **@phennex** Email: **kni@lunar.app**

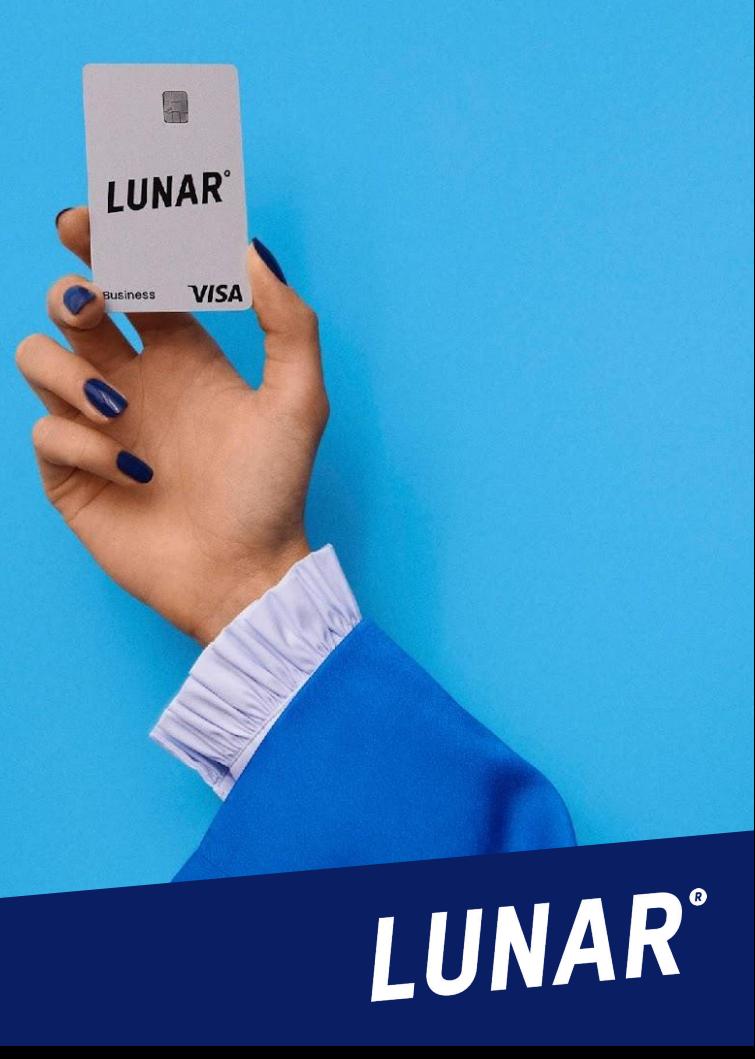

# LUNAR®